Martin Munzel, Renata Munzel

# **SAP**® **-Controlling – Customizing**

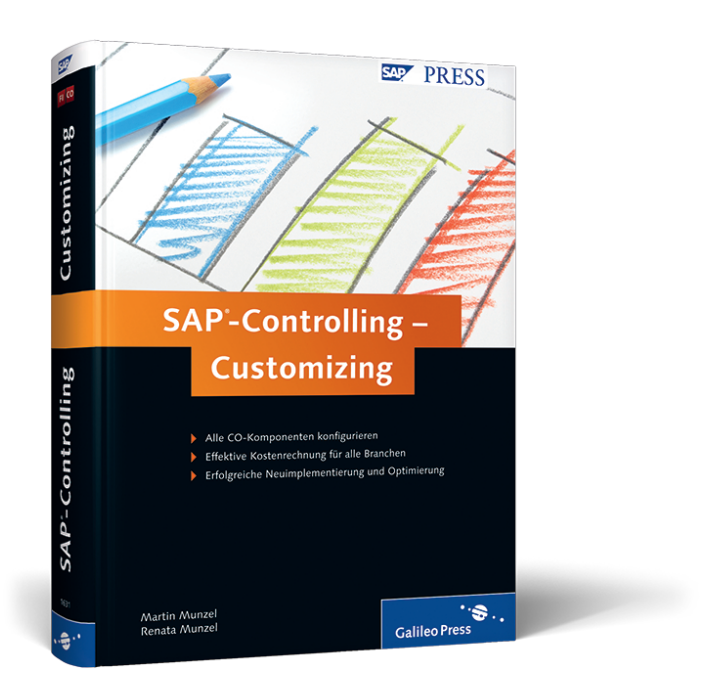

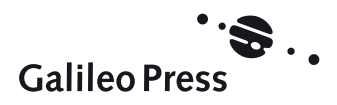

# **Auf einen Blick**

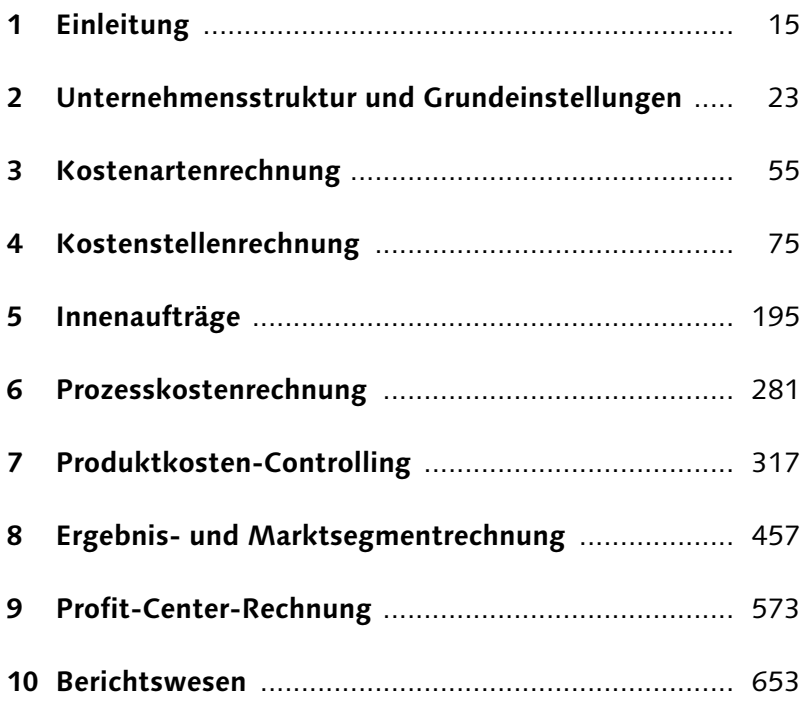

# **Inhalt**

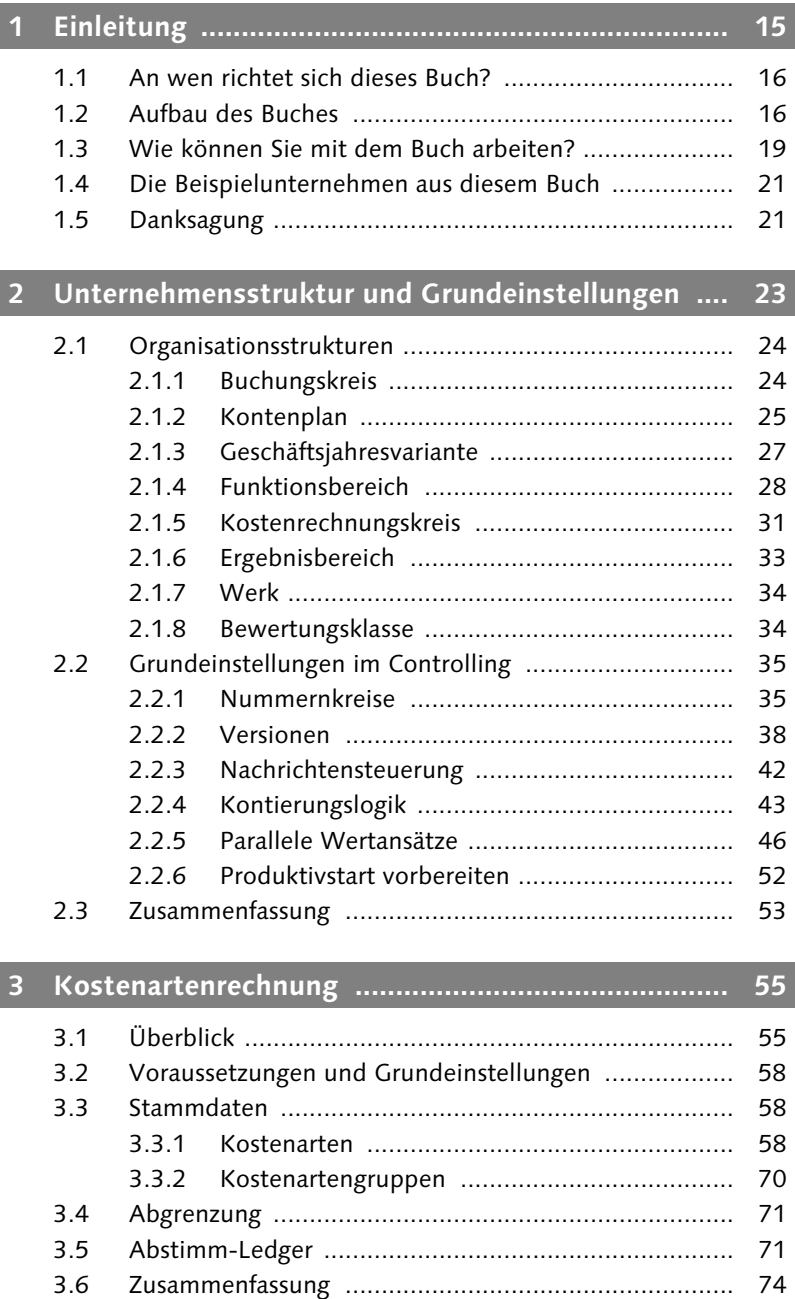

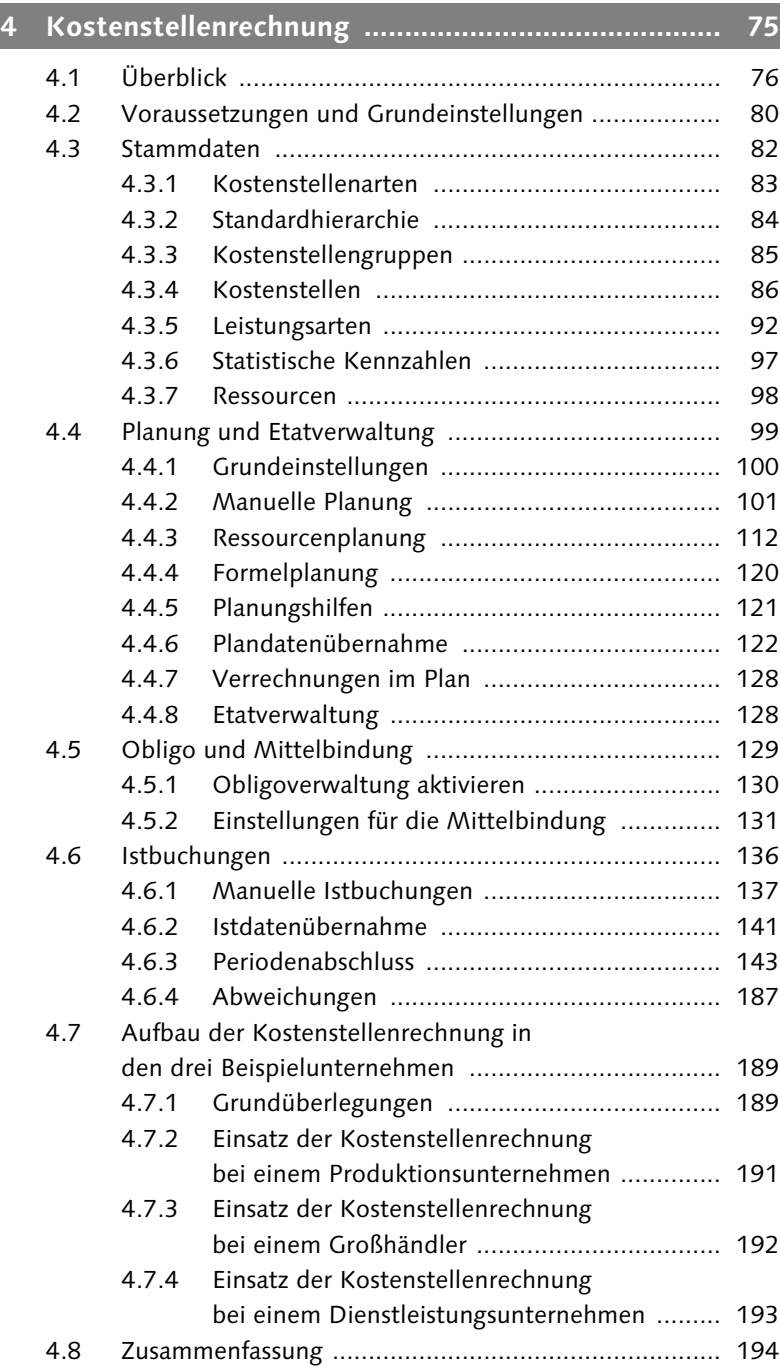

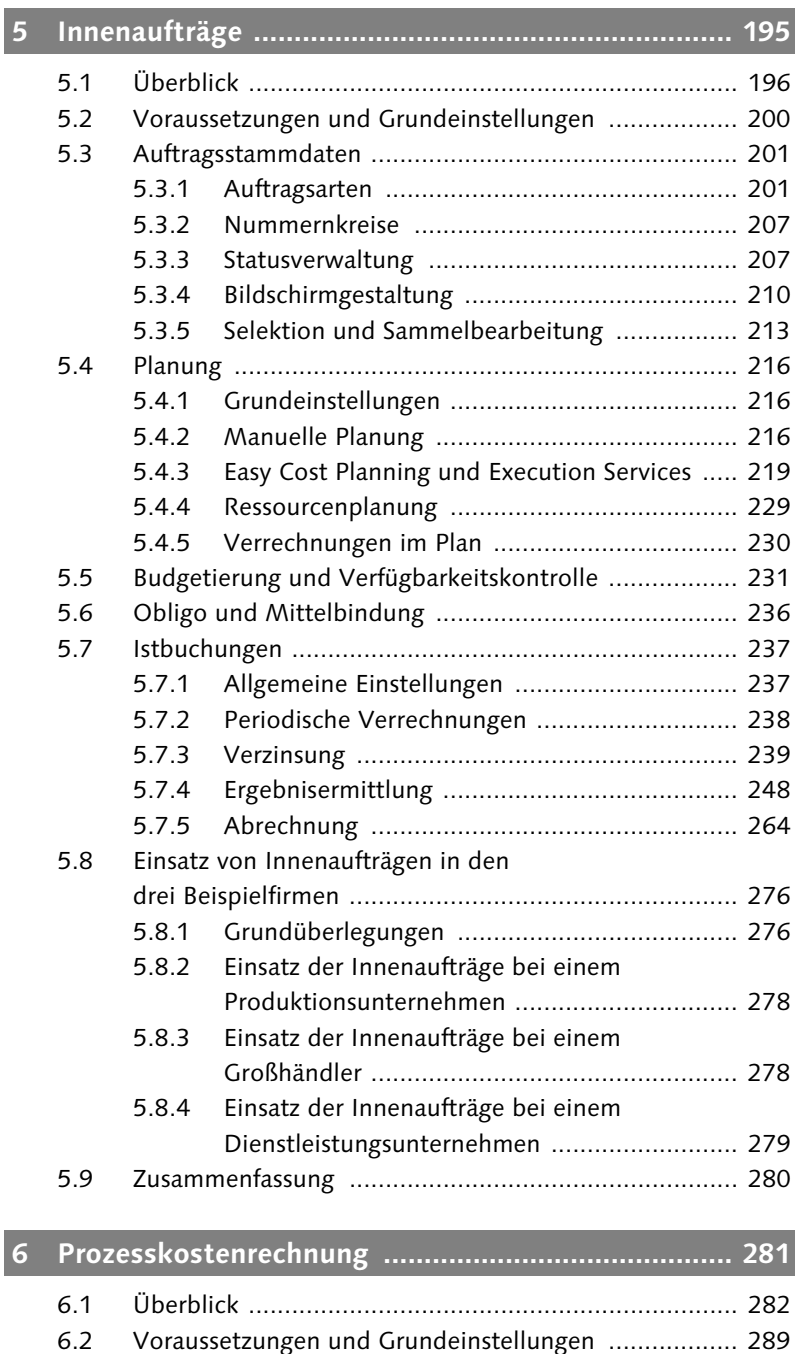

[6.3 Stammdaten ............................................................... 293](#page--1-4) [6.3.1 Standardhierarchie ......................................... 293](#page--1-75) [6.3.2 Geschäftsprozessgruppen ............................... 294](#page--1-16)

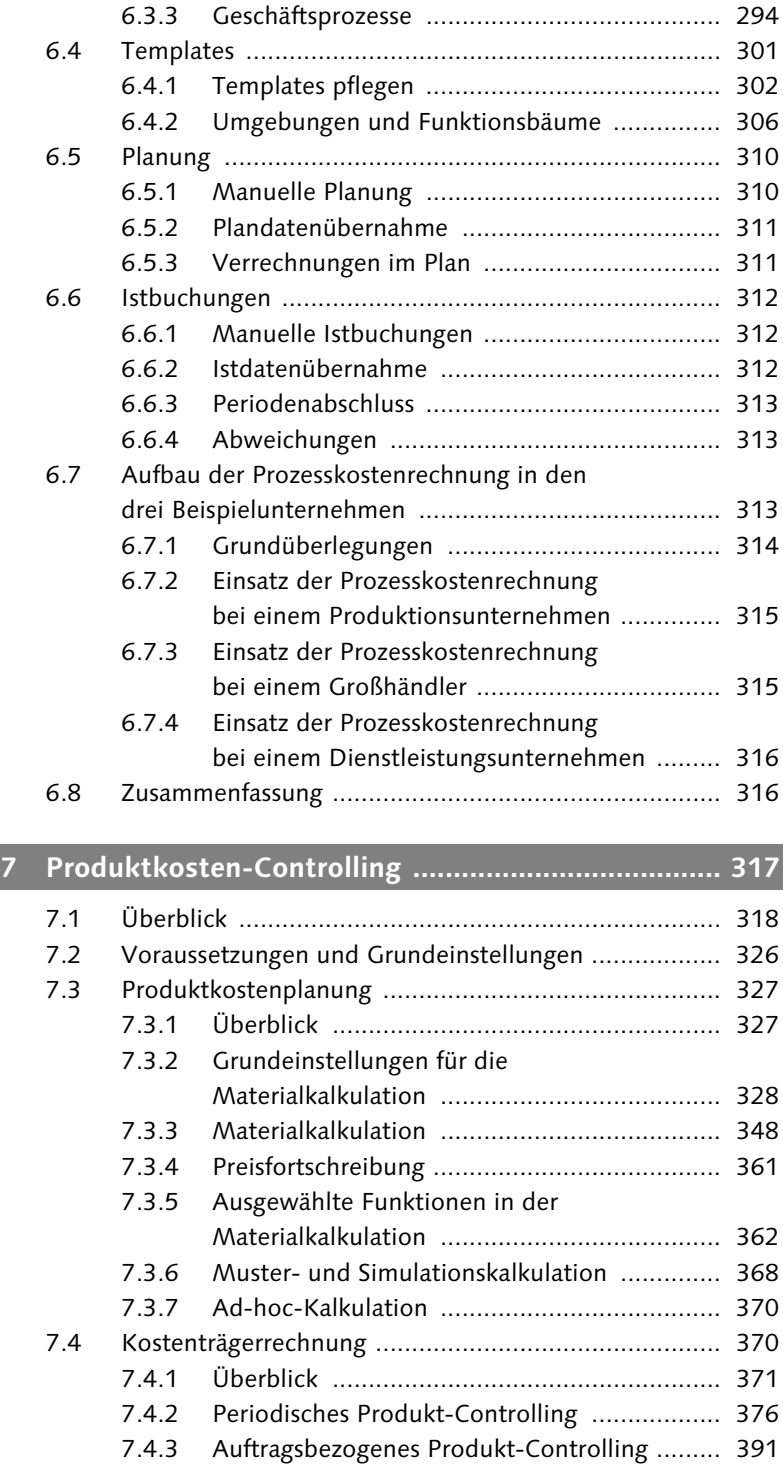

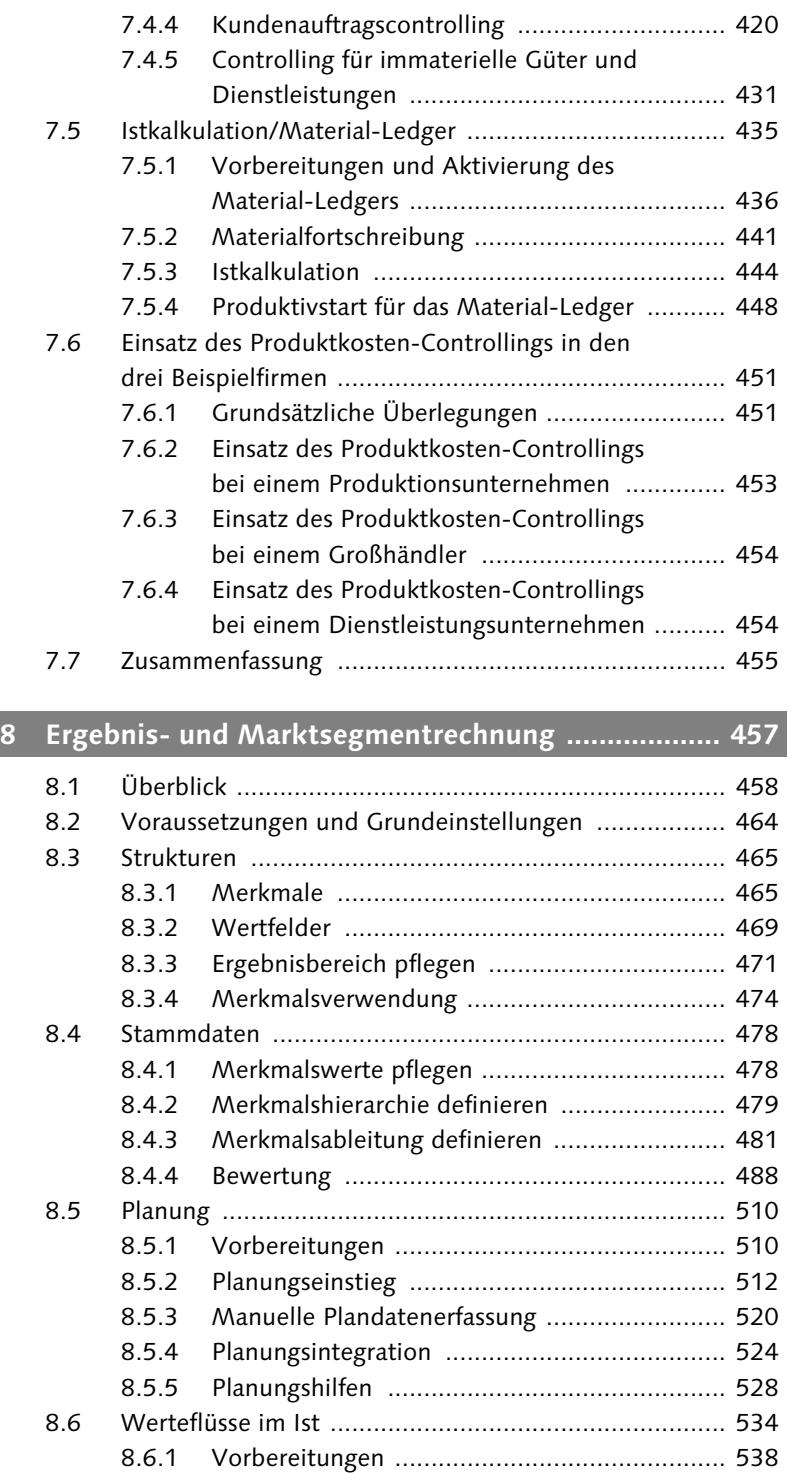

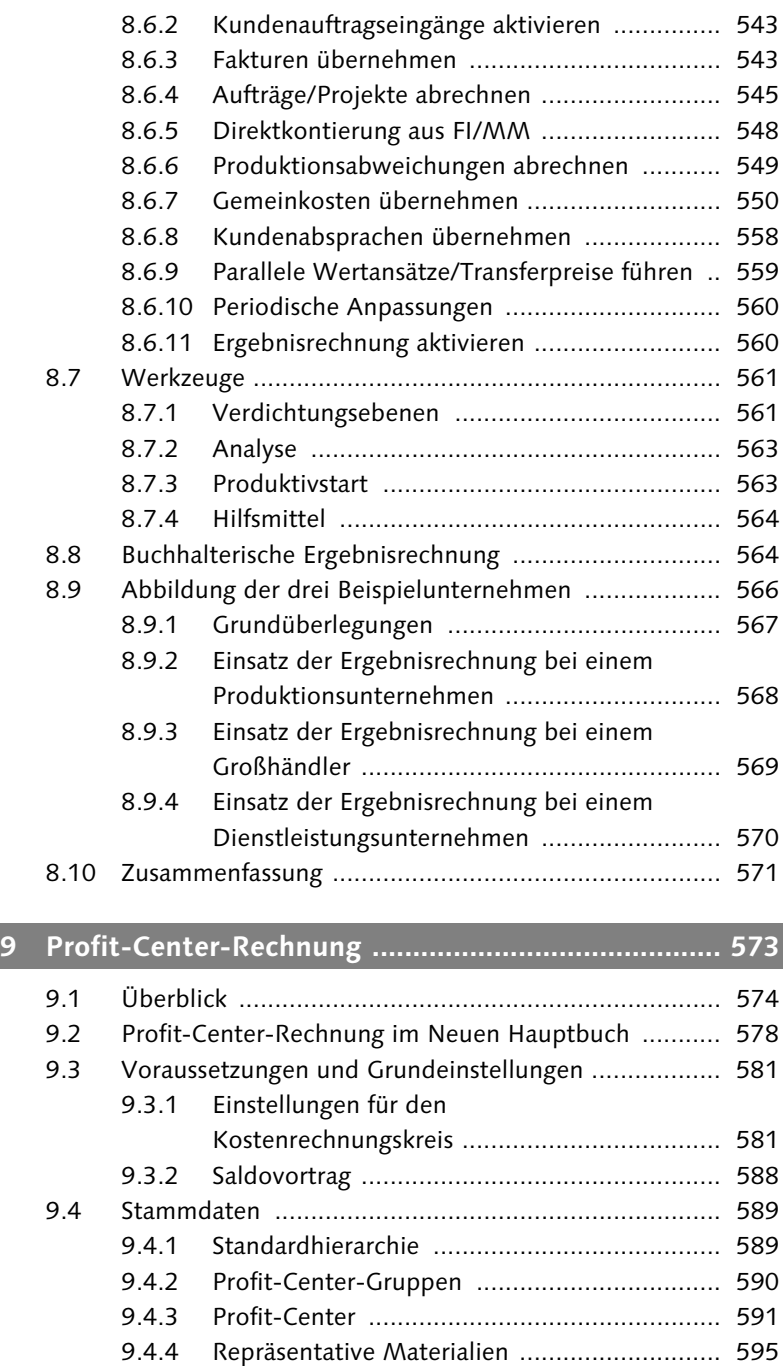

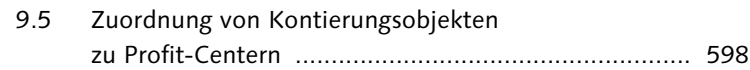

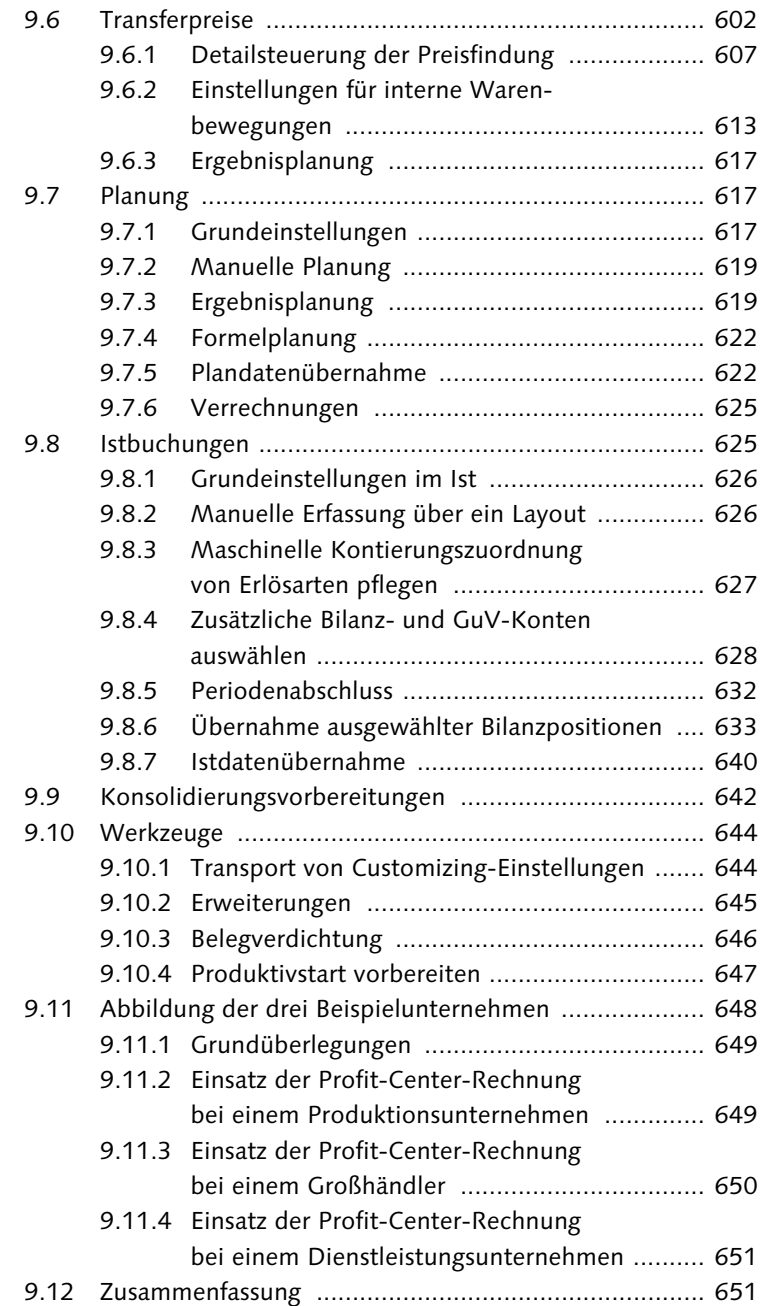

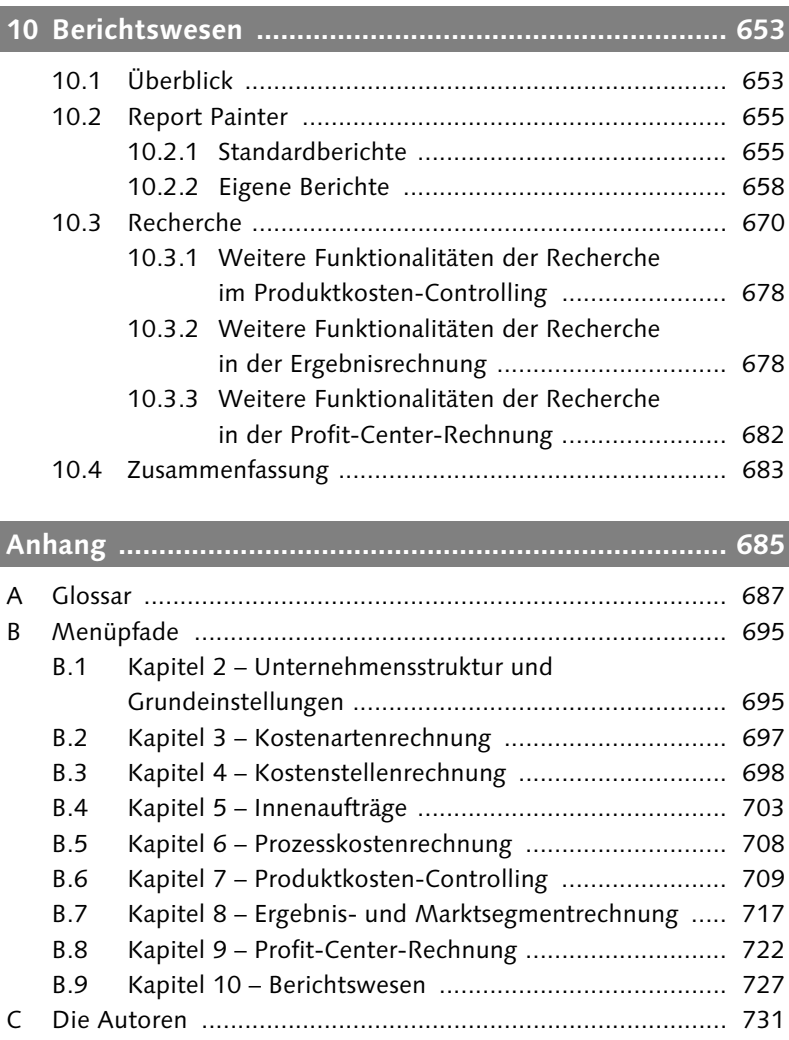

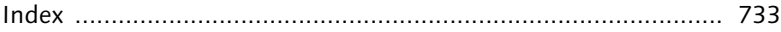

*Kostenarten dienen zur Klassifizierung von Kosten. Sie bilden zusammen mit den verschiedenen Controlling-Objekten die Grundlage für das Erfassen und Auswerten von Buchungen im Controlling.*

# <span id="page-10-0"></span>**3 Kostenartenrechnung**

In der Kostenartenrechnung stellt SAP alle notwendigen Stammdaten und Einstellungen zur Verfügung, um anhand von Kostenarten Kosten und Erlöse zu erfassen, zu klassifizieren und auszuwerten. In diesem Kapitel erläutern wir zunächst genauer, was eine Kostenart ist und welche Eigenschaften sie besitzt, um dann die Grundlagen zu klären, die Sie schaffen müssen, um Kostenarten anzulegen. Wir stellen dann die verschiedenen Transaktionen dar, anhand derer Sie die Stammsätze von Kostenarten und Kostenartengruppen verwalten. Zum Abschluss des Kapitels gehen wir noch auf die Funktionalitäten der Abgrenzung und des Abstimm-Ledgers ein.

# <span id="page-10-1"></span>**3.1 Überblick**

<span id="page-10-2"></span>Eine *Kostenart* ist ein Stammsatz in der Kostenartenrechnung, die analog zu einem Konto in der Finanzbuchhaltung dazu dient, Kosten und Erlöse zu klassifizieren.

<span id="page-10-5"></span><span id="page-10-4"></span>In der Kostenartenrechnung unterscheiden wir zwischen *primären* und *sekundären Kostenarten*. Alle Geschäftsvorfälle, die in der Finanzbuchhaltung erfasst werden und in der Kostenartenrechnung abgebildet werden sollen, werden auf primären Kostenarten gebucht. Primäre Kostenarten werden mit Bezug zu einem Konto in der Finanzbuchhaltung angelegt, haben also eine 1:1-Beziehung und dieselbe Nummer wie das zugehörige Sachkonto. Sie können primäre Kostenarten nur für Sachkonten anlegen, die als Erfolgskonten eingestellt sind.

Was ist eine Kostenart?

<span id="page-10-3"></span>Primäre vs. sekundäre Kostenarten

- Was ist eine Erlösart? Kostenarten können neben Kosten auch Erlöse repräsentieren. Die entsprechenden Stammsätze heißen dann *Erlösart*.
	- [zB] **Primäre Kosten- und Erlösarten**

<span id="page-11-1"></span>Beispiele für primäre Kostenarten sind:

- $\blacktriangleright$  Materialverbrauch
- $\blacktriangleright$  Gehälter
- $\blacktriangleright$  Miete

Erlösarten können z. B. sein:

- $\blacktriangleright$  Erlöse verbundener Unternehmen
- $\blacktriangleright$  Frachterlöse

Die sekundären Kostenarten verwenden Sie ausschließlich im Controlling für interne Verrechnungen wie Umlagen oder Abrechnungen. Den sekundären Kostenarten steht kein Stammsatz in der Finanzbuchhaltung gegenüber.

[zB] **Sekundäre Kostenarten**

Sekundäre Kostenarten verwenden Sie z. B. für:

- $\blacktriangleright$  Umlage Personalkostenstellen
- $\blacktriangleright$  Abrechnung Innenaufträge

<span id="page-11-0"></span>Die Konzepte der Umlage und Abrechnung lernen Sie in den folgenden Kapiteln kennen.

Was ist ein Controlling-Objekt? Wie bereits erwähnt, dienen Kostenarten der Klassifizierung von Kosten und Erlösen. Um wiederum die Entstehung von Kosten zu erfassen, ordnen Sie jede Buchung im Controlling einem sogenannten *Controlling-Objekt* zu. Ein Controlling-Objekt ist ein Oberbegriff für alle Stammdaten, die Sie im Controlling einsetzen können und von denen wir Ihnen einige in den folgenden Kapiteln dieses Buches vorstellen werden.

#### $[zB]$ **Controlling-Objekte**

Die folgenden Controlling-Objekte lernen Sie u. a. im Rahmen dieses Buches kennen:

- $\blacktriangleright$  Kostenstellen
- $\blacktriangleright$  Innenaufträge
- $\blacktriangleright$  Geschäftsprozesse
- $\blacktriangleright$  Fertigungsaufträge
- $\blacktriangleright$  Produktkostensammler
- $\blacktriangleright$  Kostenträgerhierarchien
- $\blacktriangleright$  Kundenauftragspositionen
- $\blacktriangleright$  Kostenträger allgemein
- $\blacktriangleright$  Ergebnisobjekte

Wenn Sie zu einem Sachkonto in der Finanzbuchhaltung ergänzend eine primäre Kostenart angelegt haben, müssen Sie bei jeder Buchung auf dieses Konto auch eine *Kontierung* angeben, also einen Bezug zu einem Controlling-Objekt. Mit der Kombination aus Kostenart und Controlling-Objekt können Sie somit zu jedem Beleg festlegen, um welche Art von Kosten es sich handelt und wo sie entstanden sind.

### **Kombination aus primärer Kostenart und Controlling-Objekt**

Übliche Beispiele für Buchungen im Controlling anhand von Kostenart und Controlling-Objekt sind:

- Gehälter auf der Kostenstelle Marketing
- $\blacktriangleright$  Materialverbrauch zum Fertigungsauftrag 123
- Reisekosten zum Innenauftrag Messestand
- $\blacktriangleright$  Erlöse Inland zur Kundenauftragsposition 12345 10

Buchungen anhand von Sekundärkostenarten müssen immer zwischen zwei (oder mehr) Controlling-Objekten erfolgen. Der Betrag im Soll und im Haben ist damit je sekundärer Kostenart pro Beleg immer gleich, und der Saldo je sekundärer Kostenart im Beleg immer null. Sekundäre Kostenarten haben keinen Saldo, und es gibt auch keine Möglichkeit, für eine Sekundärkostenart wie bei einem Konto den Kontostand aufzurufen. Sie können lediglich je Controlling-Objekt sehen, in welcher Höhe Verrechnungen zu einer bestimmten Sekundärkostenart stattgefunden haben.

### **Buchung mit Sekundärkostenart**

Buchungen anhand von Sekundärkostenarten haben folgende Gestalt:

- Die Kostenstelle Buchhaltung verrechnet mittels der Sekundärkostenart UMLAGE PERSONAL 1.000 EUR an die Kostenstelle VERTRIEB.
- Der Innenauftrag Messestand rechnet unter der Sekundärkostenart Abrechnung Innenaufträge 500 EUR an die Kostenstelle Marketing ab.

<span id="page-12-0"></span>Was ist eine Kontierung?

 $[zB]$ 

<span id="page-12-1"></span>Sekundärkostenarten ohne Saldo

[zb]

# <span id="page-13-0"></span>**3.2 Voraussetzungen und Grundeinstellungen**

Notwendige Organisationseinheiten

Bevor Sie die Kostenstellenrechnung im Controlling aktivieren und einsetzen können, müssen Sie im Customizing bereits die folgenden Organisationseinheiten angelegt haben:

- <span id="page-13-5"></span><span id="page-13-4"></span><span id="page-13-3"></span> $\blacktriangleright$  Buchungskreis anlegen (inklusive Geschäftsjahresvariante und Kontenplan) (siehe Abschnitt 2.1.1)
- <span id="page-13-7"></span> $\blacktriangleright$  Kostenrechnungskreis anlegen und dem Buchungskreis zuordnen (siehe Abschnitt 2.1.5)

# <span id="page-13-1"></span>**3.3 Stammdaten**

In der Kostenartenrechnung stehen Ihnen als Stammdaten die Kostenarten und die Kostenartengruppen zur Verfügung; Letztere dienen dazu, die Kostenarten zu strukturieren. Wir stellen Ihnen nun zunächst die Kostenarten vor und beschäftigen uns im Anschluss mit den Kostenartengruppen.

### <span id="page-13-2"></span>**3.3.1 Kostenarten**

Sie haben zwei Möglichkeiten, Kostenarten anzulegen: einzeln manuell oder maschinell per Batch-Input-Mappe. Wir zeigen Ihnen als Erstes den manuellen Weg und danach die Einstellungen, die für die maschinelle Anlage notwendig sind.

### <span id="page-13-6"></span>**Kostenarten einzeln anlegen**

Kostenarten anlegen

Wenn Sie nur wenige Kostenarten-Stammsätze anlegen wollen, können Sie dies am Einfachsten über die Einzelbearbeitung tun. Sie rufen diese über den Menüpfad Controlling - Kostenartenrechnung - Stammdaten - Kostenarten - Kostenarten anlegen; Aktivität Primäre Kostenart anlegen (Transaktion KA01) bzw. Sekundäre Kostenart anlegen (Transaktion KA06) auf. Im Einstiegsbild geben Sie zunächst die Nummer der Kostenart an und entscheiden, in welchem Zeitraum sie gültig sein soll (siehe Abbildung 3.1).

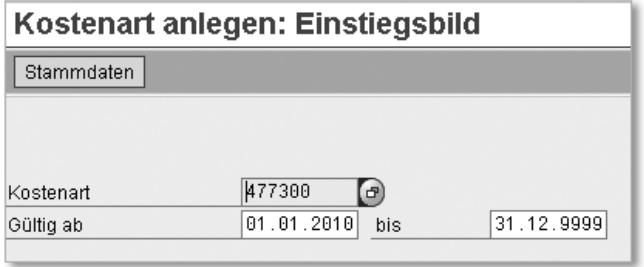

Abbildung 3.1 Kostenart anlegen: Einstiegsbild

<span id="page-14-5"></span>In den GRUNDDATEN pflegen Sie die Bezeichnung der Kostenart (bei einer primären Kostenart wird die Bezeichnung des zugeordneten Sachkontos vorgeschlagen) und ordnen einen KOSTENARTENTYP zu (siehe Abbildung 3.2). Der Kostenartentyp kennzeichnet, für welchen betriebswirtschaftlichen Zweck die Kostenart verwendet werden soll. Für Primärkostenarten stehen Ihnen die folgenden Typen zur Verfügung:

### $\blacktriangleright$  Primärkosten/kostenminderne Erlöse

<span id="page-14-3"></span>Primärkosten/kostenminderne Erlöse (Typ 1) sind der Standardtyp für Primärkosten und werden für Kosten verwendet, die in der Finanzbuchhaltung oder anderen Modulen wie z. B. der Materialwirtschaft erfasst werden.

### $\blacktriangleright$  Abgrenzungen

<span id="page-14-2"></span>Abgrenzungen (Typ 3 und 4) werden benötigt, wenn Sie die Funktionalität der Abgrenzung verwenden, die wir in Abschnitt 4.6.3, »Periodenabschluss«, ausführlich erläutern.

### $\blacktriangleright$  Erlöse

<span id="page-14-1"></span>Als Erlöse (Typ 11) kennzeichnen Sie alle Erlösarten, mittels derer Umsatz gebucht werden soll (in der Finanzbuchhaltung oder im Vertrieb). Beachten Sie, dass Sie Kostenarten vom Typ 11 nicht auf Kostenstellen buchen können und dass Erlöse, die Sie in die Ergebnisrechnung übernehmen wollen, zwingend dem Kostenartentyp 11 zugeordnet sein müssen.

### $\blacktriangleright$  Erlösschmälerungen

<span id="page-14-0"></span>Für Erlösschmälerungen (Typ 12) gelten die gleichen Aussagen wie für Erlöse; Sie können diesen Kostenartentyp verwenden, um Kor<span id="page-14-4"></span>Primäre Kostenartentypen

rekturen oder Abzüge im Vertrieb zu buchen – wie z. B. Boni, Rabatte oder Skonto.

## $\blacktriangleright$  Abrechnung extern

<span id="page-15-2"></span>Kostenarten vom Typ 22 (Abrechnung extern) setzen Sie ein, wenn Sie Controlling-Objekte an Objekte in anderen Modulen wie z. B. Anlagen oder Sachkonten abrechnen wollen. Weitere Informationen zur Abrechnung finden Sie in Abschnitt 5.7.5.

Sekundäre Kostenartentypen Für Sekundärkostenarten stehen folgende Typen zur Auswahl:

- <span id="page-15-7"></span><span id="page-15-3"></span> $\blacktriangleright$  Abrechnung intern (Typ 21) wird für die Abrechnung mittels einer Abrechnungskostenart verwendet (siehe Abschnitt 5.7.5).
- <span id="page-15-1"></span>- Abgrenzungskostenarten zur Auftrags-/Projektabgrenzung (Typ 31) benötigen Sie für die Ergebnisermittlung (siehe Abschnitt 5.7.4 und für die Ermittlung von Ware in Arbeit (siehe Abschnitt 7.4.3, »Auftragsbezogenes Produkt-Controlling«).
- <span id="page-15-5"></span>- Typ 41 verwenden Sie für Gemeinkostenzuschläge (siehe Abschnitt 7.3.2, »Grundeinstellungen für die Materialkalkulation«).
- <span id="page-15-8"></span>► Umlagen (Typ 42) sind ein Konzept der Verrechnung, die wir in Abschnitt 4.6.3, »Periodenabschluss«, ausführlich erläutern.
- <span id="page-15-6"></span>- Den Typ 43 (Leistungsverrechnung) verwenden Sie für Kostenarten, die mit Leistungsarten verknüpft werden sollen und der Erfassung von internen Leistungen dienen (siehe Abschnitt 4.3.5).
- <span id="page-15-4"></span><span id="page-15-0"></span>► Die Typen 50, 51, 52 und 61 benötigen Sie für die Ermittlung des Auftragseingangs und des Fortschrittswertes für Projekte. Projekte sind nicht Bestandteil dieses Buches; ausführliche Informationen zum Projekt-Controlling können Sie z. B. unserem Buch *Projektcontrolling mit SAP* entnehmen, das ebenfalls bei SAP PRESS erschienen ist.

Was ist ein Eigenschaftsmix? Sie können in den GRUNDDATEN außerdem einen EIGENSCHAFTSMIX eintragen. Er besteht aus einer oder mehreren Eigenschaften, die Sie im Customizing definieren können (siehe weiter hinten in diesem Abschnitt). Diese Eigenschaften dienen dazu, Kostenarten nach Ihren Anforderungen näher zu spezifizieren, und können in Auswertungen verwendet werden. Darüber hinaus haben Eigenschaften keine weitere Funktion.

 $[zB]$ 

#### **Eigenschaftsmix**

Mögliche Eigenschaften können z. B. sein:

- $\blacktriangleright$  IT-Kosten
- $\blacktriangleright$  fixe Kosten bzw. variable Kosten
- $\blacktriangleright$  Personalkosten
- $\blacktriangleright$  zahlungswirksam bzw. nicht zahlungswirksam
- Daraus können Sie z. B. folgende Eigenschaftsmixe erstellen:
- $\blacktriangleright$  zahlungswirksame fixe Personalkosten
- $\blacktriangleright$  nicht zahlungswirksame fixe Personalkosten mit Bezug zur IT

Wie Sie sehen, ist der FUNKTIONSBEREICH an dieser Stelle nicht eingabebereit. Sie können diesen nur ändern, wenn Sie das UKV-Ledger in Vorbereitung gesetzt haben (siehe Abschnitt 2.1.4). Wie wir dort außerdem erläutern, können Sie Funktionsbereiche in Sachkonten fest vorgeben; bei primären Kostenarten wird der Funktionsbereich dann aus dem Sachkonto übernommen.

<span id="page-16-0"></span>Auf der Registerkarte Kennzeichen können Sie die Kostenart als mengenführend definieren und die entsprechende Mengeneinheit hinterlegen. Damit bewirken Sie, dass zusätzlich zu den Kosten auch Verbrauchsmengen zu dieser Kostenart fortgeschrieben werden. Dies benötigen Sie u. a. dann, wenn Sie Mengen auswerten oder diese Kostenart als Bezug für Verrechnungen wie Umlagen, Verteilungen oder Gemeinkostenzuschläge verwenden wollen.

#### **Menge führen**

Sie definieren eine Kostenart MATERIALVERBRAUCH, die beim Verbrauch von z. B. Rohstoffen gebucht wird. Erfassen Sie dann eine Entnahme von Rohstoffen, wird im Beleg nicht nur der Kostenbetrag fortgeschrieben, sondern auch die verbrauchte Menge.

<span id="page-16-1"></span>Schließlich können Sie eine Kostenstelle bzw. einen Innenauftrag als Vorschlagskontierung hinterlegen. Damit wird bei jeder Buchung, bei der die entsprechende Kostenart verwendet wird, die Vorschlagskontierung als Controlling-Objekt vorgeschlagen, kann aber vom Anwender geändert werden.

Mengenführende Kostenarten

 $[zB]$ 

Vorschlagskontierung festlegen

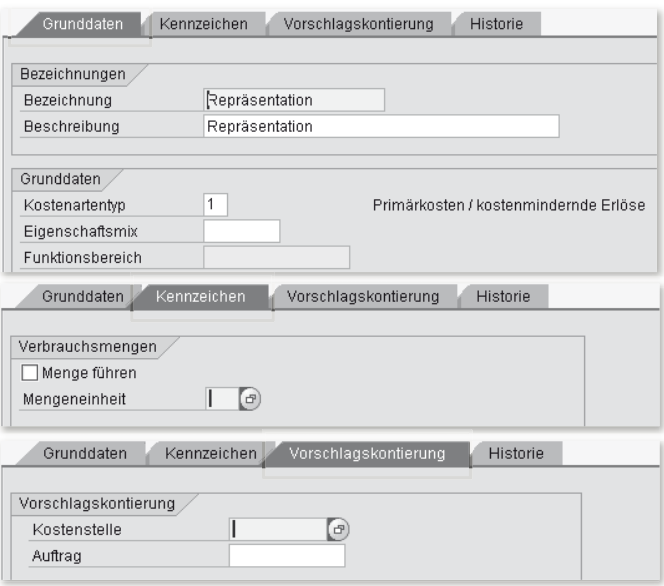

Abbildung 3.2 Kostenart anlegen: Stammdatenfelder

### **Primäre und sekundäre Kostenarten maschinell anlegen**

Kostenarten per Sammelbearbeitung anlegen

Die maschinelle Bearbeitung der Kostenarten erlaubt es Ihnen, eine große Anzahl von Stammsätzen auf einmal zu erstellen. Diese Funktionalität bietet sich z. B. an, wenn Sie die Kostenartenrechnung neu implementieren oder größere Änderungen an den Stammsätzen vornehmen wollen.

<span id="page-17-0"></span>Über den Menüpfad CONTROLLING · KOSTENARTENRECHNUNG · Stammdaten • Kostenarten • Primäre und sekundäre Kostenarten maschinell anlegen - Voreinstellungen vornehmen (Transaktion OKB2) stellen Sie zunächst den Kontenplan ein, für den Sie Kostenarten anlegen wollen. Dann geben Sie Intervalle bzw. einzelne Konten an und legen fest, mit welchem Kostenartentyp diese angelegt werden sollen. Sie können über diesen Weg sowohl primäre als auch sekundäre Kostenarten anlegen (siehe Abbildung 3.3).

Über CONTROLLING · KOSTENARTENRECHNUNG · STAMMDATEN · KOStenarten - Primäre und sekundäre Kostenarten maschinell anlegen - Batch-Input-Mappe erzeugen (Transaktion OKB3) erstellen Sie im nächsten Schritt anhand der soeben getroffenen Voreinstellungen eine Batch-Input-Mappe. Hier legen Sie außerdem fest, in welchem Zeitfenster die Kostenarten angelegt werden sollen.

| Sicht "Masch. Erzeugung von Kostenarten: Voreinstellung" |                       |           |           |                                       |  |  |  |  |  |  |  |  |
|----------------------------------------------------------|-----------------------|-----------|-----------|---------------------------------------|--|--|--|--|--|--|--|--|
| 19                                                       |                       |           |           |                                       |  |  |  |  |  |  |  |  |
| <b>INT</b><br>Kontenplan                                 |                       |           |           |                                       |  |  |  |  |  |  |  |  |
| Bezeichnung<br>Muster-Kontenplan                         |                       |           |           |                                       |  |  |  |  |  |  |  |  |
|                                                          |                       |           |           |                                       |  |  |  |  |  |  |  |  |
| Masch. Erzeugung von Kostenarten: Voreinstellung         |                       |           |           |                                       |  |  |  |  |  |  |  |  |
|                                                          | Konto von             | Konto bis | KArtentyp | Kurzbeschreibung                      |  |  |  |  |  |  |  |  |
|                                                          | 220050                | 220050    |           | Primärkosten / kostenmindernde Erlöse |  |  |  |  |  |  |  |  |
|                                                          | 400000                | 400010    | 1         | Primärkosten / kostenmindernde Erlöse |  |  |  |  |  |  |  |  |
|                                                          | 403000                | 403000    | 1         | Primärkosten / kostenmindernde Erlöse |  |  |  |  |  |  |  |  |
|                                                          | 403500                | 405000    | 1         | Primärkosten / kostenmindernde Erlöse |  |  |  |  |  |  |  |  |
|                                                          | 405200                | 410001    |           | Primärkosten / kostenmindernde Erlöse |  |  |  |  |  |  |  |  |
|                                                          | 415000                | 415000    | 1         | Primärkosten / kostenmindernde Erlöse |  |  |  |  |  |  |  |  |
|                                                          | 416100                | 432000    | 1         | Primärkosten / kostenmindernde Erlöse |  |  |  |  |  |  |  |  |
|                                                          | 434000                | 435000    |           | Abgrenzung per Zuschlag               |  |  |  |  |  |  |  |  |
|                                                          | 1<br>440000<br>447000 |           |           | Primärkosten / kostenmindernde Erlöse |  |  |  |  |  |  |  |  |
|                                                          | 449000                | 449000    | з         | Abgrenzung per Zuschlag               |  |  |  |  |  |  |  |  |

Abbildung 3.3 Voreinstellungen für die maschinelle Kostenartendefinition

Über die Customizing-Transaktion Controlling - Kostenartenrechnung - Stammdaten - Kostenarten - Primäre und sekundäre Kostenarten maschinell anlegen - Batch-Input-Mappe ausführen (Transaktion SM35) spielen Sie die Batch-Input-Mappe dann ab und legen damit die Kostenarten automatisch an.

### **Zeitabhängige Felder festlegen**

Wie wir beim Anlegen der Kostenarten erwähnten, legen Sie Stammsätze für Kostenarten für einen bestimmten Bezugszeitraum an. Damit sind alle Stammdatenfelder, die Sie für eine Kostenart definieren, für den jeweils gewählten Zeitraum gültig. Über die Customizing-Transaktion Controlling • Kostenartenrechnung • Stammdaten - Kostenarten - Zeitabhängige Felder für Kostenarten festlegen (Transaktion OKEK) können Sie Stammdatenfelder so umstellen, dass sie nicht mehr zeitabhängig sind (siehe Abbildung 3.4).

Auf der rechten Seite erkennen Sie anhand des Kreuzes, welche Felder tagesgenau, periodengenau oder geschäftsjahresgenau geführt werden. Dabei handelt es sich um Voreinstellungen von SAP, die nicht änderbar sind. Deaktivieren Sie jedoch das Häkchen auf der linken Seite, stellen Sie das entsprechende Feld damit als nicht zeitabhängig ein (diese Einstellung gilt mandantenweit, hat also Auswirkungen auf alle Kostenrechnungskreise in Ihrem Mandanten).

<span id="page-18-0"></span>Zeitabhängigkeit von Feldern

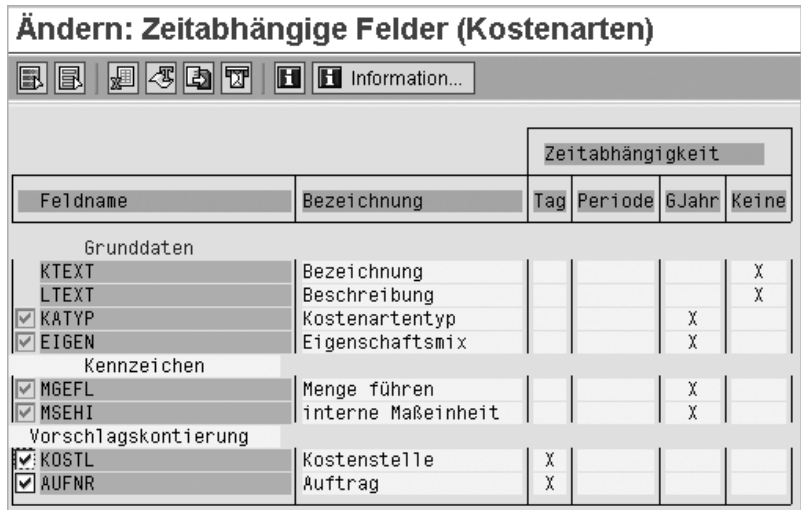

Abbildung 3.4 Zeitabhängige Felder

#### $[zB]$ **Zeitabhängigkeit von Stammdatenfeldern**

Im Standard ist die Vorschlagskontierung für eine Kostenstelle tagesabhängig, d. h., Sie könnten einen Bezugszeitraum von einem Tag auswählen und für diesen Tag z. B. die Kostenstelle 500 voreinstellen. Für den darauffolgenden Tag können Sie dann die Kostenstelle 600 einstellen etc. Deaktivieren Sie die Zeitabhängigkeit des Feldes, gilt die eingestellte Kostenstelle für den gesamten Gültigkeitszeitraum der Kostenart.

### <span id="page-19-0"></span>**Kostenarteneigenschaften festlegen**

Eigenschaften anlegen Weiter oben haben wir bereits erwähnt, dass Sie in Kostenartenstammdaten einen Eigenschaftsmix eintragen können, und auch Beispiele dazu geliefert. Welche Werte für den Eigenschaftsmix zur Verfügung stehen, legen Sie im Customizing fest. Dazu definieren Sie zunächst die Eigenschaften selbst und geben dann gültige Kombinationen für die Eigenschaftsmixe vor.

> Die Eigenschaften pflegen Sie über CONTROLLING · KOSTENARTENRECHnung - Stammdaten - Kostenarten - Kostenarteneigenschaften festlegen (Transaktion OKA6). Für jede Eigenschaft tragen Sie einen einstelligen Schlüssel (Spalte Eigenschaft) und eine Bezeichnung ein. Außerdem legen Sie anhand der Position fest, an welcher Stelle im Eigenschaftsmix die Eigenschaft stehen soll (siehe Abbildung 3.5).

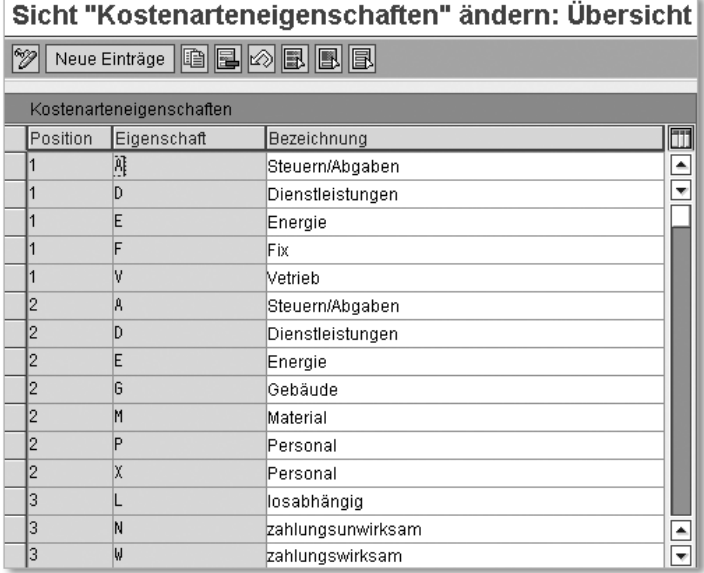

Abbildung 3.5 Kostenarteneigenschaften

### **Kostenarteneigenschaftsmix festlegen**

Im nächsten Schritt stellen Sie über Controlling - Kostenartenrechnung - Stammdaten - Kostenarten - Kostenarteneigenschaftsmix FESTLEGEN (Transaktion OKA4) die Eigenschaftsmixe ein. Ein Mix kann aus bis zu acht Eigenschaften bestehen; Sie geben je Mix an, welche Eigenschaften wo erlaubt sind (siehe Abbildung 3.6). Im Beispiel in der Abbildung ist somit der Mix F (Fix) + M (Material) + W (zahlungswirksam) erlaubt, ebenso wie F + P (Personal).

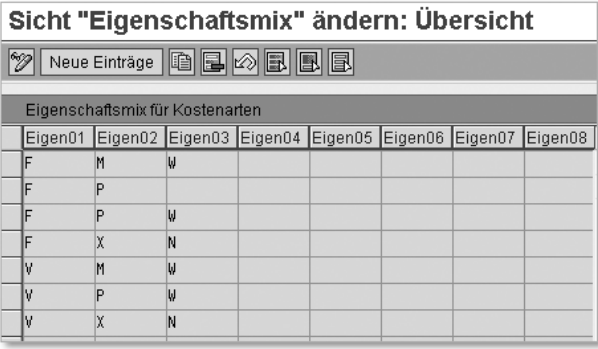

Abbildung 3.6 Eigenschaftsmix

Eigenschaftsmix anlegen

### <span id="page-21-0"></span>**Selektionsvarianten**

Was ist eine Selektionsvariante?

*Selektionsvarianten* dienen dazu, in Transaktionen für die Sammelbearbeitung oder in Berichten Kostenarten anhand von Stammdatenmerkmalen zu selektieren. Ausführlichere Informationen zu diesem Konzept und eine Beschreibung, wie Sie Selektionsvarianten erstellen, finden Sie in Abschnitt 4.3.4, »Kostenstellen«. Selektionsvarianten für Kostenarten erstellen Sie über Controlling - Kostenartenrechnung - Stammdaten - Kostenarten - Selektionsvarianten für Kostenarten anlegen (Transaktion KM5V).

### <span id="page-21-1"></span>**Suchhilfen**

Was ist eine Suchhilfe? Wann immer Sie eine Kostenart verwenden wollen (z. B. beim Buchen oder Ändern der Stammdaten), stehen Ihnen mehrere Suchhilfen zur Verfügung, um die gewünschten Kostenarten schneller zu finden. Beispiele sind u. a. KOSTENART JE KONTENPLAN oder KOSTENart nach Bezeichnung. Falls die ausgelieferten Suchmethoden nicht ausreichen, können Sie diese auch erweitern. Ihre individuellen Suchhilfen definieren Sie über CONTROLLING · KOSTENARTENRECHnung - Stammdaten - Kostenarten - Suchhilfen für Kostenarten definieren (Transaktion OKEC).

#### $[\mathbf{x}]$ **Erstellen von Suchhilfen**

Das Anlegen von Suchhilfen ist oft sehr hilfreich, erfordert aber ein gewisses Verständnis der Datenstrukturen in SAP ERP. Sie müssen dazu die technischen Namen von Feldern kennen und wissen, in welchen Tabellen sich die benötigten Felder befinden. Falls Sie dieses Hintergrundwissen nicht haben, sollten Sie sich mit Ihrer IT-Abteilung zusammensetzen.

Suchhilfe für Kostenarten anlegen Wir zeigen Ihnen nun exemplarisch, wie Sie Kostenarten anhand der in der Vorschlagskontierung im Kostenartenstamm zugeordneten Kostenstelle finden können. Über die oben genannte Transaktion erreichen Sie die Sammelsuchhilfe zur Kostenart KART. Die existierenden Suchhilfen für die Kostenarten finden Sie auf der Registerkarte Inkludierte Suchhilfen (siehe Abbildung 3.7).

> Empfehlenswert ist es, eine existierende Suchhilfe zu verwenden und auf dieser Basis eine neue anzulegen (also diese zu kopieren). Im Beispiel haben wir die Suchhilfe KARTN auf ZKAEIG kopiert. Per Doppelklick auf die neue Suchhilfe können Sie diese anpassen. Hier entscheiden Sie, nach welchen Feldern Sie suchen möchten, und

definieren die Reihenfolge für die Felder. Wir haben hier den Suchparameter KOSTL (Kostenstelle) hinzugefügt (siehe Abbildung 3.8).

| Sammelsuchhilfe                                       | KART                       | aktiv |  |  |  |  |  |  |  |  |  |
|-------------------------------------------------------|----------------------------|-------|--|--|--|--|--|--|--|--|--|
| Kurzbeschreibung                                      | Matchcode-Object Kostenart |       |  |  |  |  |  |  |  |  |  |
|                                                       |                            |       |  |  |  |  |  |  |  |  |  |
| Definition<br>Inkludierte Suchhilfen<br>Eigenschaften |                            |       |  |  |  |  |  |  |  |  |  |
|                                                       |                            |       |  |  |  |  |  |  |  |  |  |
| <b>XDBBB</b><br>Parameterzuordnung                    |                            |       |  |  |  |  |  |  |  |  |  |
| Suchhilfe                                             | Au Kurzbeschreibung        |       |  |  |  |  |  |  |  |  |  |
| KARTC                                                 | Kostenart im Kontenplan    |       |  |  |  |  |  |  |  |  |  |
| KARTN                                                 | Kostenart                  |       |  |  |  |  |  |  |  |  |  |
| KARTS                                                 | Kostenartenbezeichnung     |       |  |  |  |  |  |  |  |  |  |

Abbildung 3.7 Suchhilfen für die Kostenarten

| Dictionary: Suchhilfe pflegen                                                 |     |                         |           |                |                 |              |                               |             |  |  |  |  |  |
|-------------------------------------------------------------------------------|-----|-------------------------|-----------|----------------|-----------------|--------------|-------------------------------|-------------|--|--|--|--|--|
| $221$ + $141$ + $141$ + $151$<br>$\blacksquare$<br>$\leftarrow$ $\Rightarrow$ |     |                         |           |                |                 |              |                               |             |  |  |  |  |  |
| ZKAEIG<br>Elementare Suchhilfe<br>aktiv                                       |     |                         |           |                |                 |              |                               |             |  |  |  |  |  |
| Kostenart mit Kostenstelle<br>Kurzbeschreibung                                |     |                         |           |                |                 |              |                               |             |  |  |  |  |  |
| <b>Definition</b><br>Eigenschaften                                            |     |                         |           |                |                 |              |                               |             |  |  |  |  |  |
| Datenbeschaffung<br>Dialogverhalten                                           |     |                         |           |                |                 |              |                               |             |  |  |  |  |  |
| Selektionsmethode                                                             |     | Z EIGEN                 |           |                | Dialogtyp       |              | C Dialog mit Werteeinschränkt |             |  |  |  |  |  |
| Texttabelle                                                                   |     |                         |           |                | 1<br>Kurzanwahl |              |                               |             |  |  |  |  |  |
| Suchhilfe-Exit<br>$X$ dra $H$                                                 |     |                         |           |                |                 |              |                               |             |  |  |  |  |  |
| Parameter                                                                     |     |                         |           |                |                 |              |                               |             |  |  |  |  |  |
| Suchhilfeparameter                                                            | IMP | <b>EXP</b>              | LPos SPos |                | SAnz            | Datenelement | M                             | Defaultwert |  |  |  |  |  |
| <b>KSTAR</b>                                                                  | ☑   | ⊽                       | l1        |                |                 | <b>KSTAR</b> | ☑                             |             |  |  |  |  |  |
| KOKRS1                                                                        | П   | $\overline{\mathbf{v}}$ | 2         | 2              | n.              | KOKRS        | ☑                             | CAC         |  |  |  |  |  |
| KATYP                                                                         | п   |                         | 3         | 3              | m               | KATYP        | ☑                             |             |  |  |  |  |  |
| MCTXT                                                                         | п   |                         | 4         | $\overline{4}$ |                 | MCDS2        | $\checkmark$                  |             |  |  |  |  |  |
| <b>SPRAS</b>                                                                  | п   |                         | 5         | 5              |                 | <b>SPRAS</b> | 罓                             | SY-LANGU    |  |  |  |  |  |
| KOSTL                                                                         | ш   | $\overline{\mathsf{v}}$ | 16        | 6              | п               | KOSTL        | $\overline{\mathbf{y}}$       |             |  |  |  |  |  |

Abbildung 3.8 Neue Suchhilfe ZKAEIG

Darüber hinaus benötigen Sie eine Selektionsmethode, anhand derer Sie dem System mitteilen, woher die Daten gelesen werden sollen. Diese muss als View oder Tabelle angelegt werden (in unserem Beispiel Z\_EIGEN).

Über die Transaktion SE11 legen Sie die Selektionsmethode als View an. Sie können auch eine existierende Selektionsmethode wie z. B. M\_KARTN aus dem Matchcode Kostenart kopieren und entsprechend anpassen. Ihr neuer View muss als kundenspezifisches Objekt mit Z\* anfangen.

Auf der Registerkarte VIEWFELDER tragen Sie Ihre möglichen Suchfelder ein; auf TABELLEN/JOINBEDINGUNGEN pflegen Sie die Tabellen, in denen die Felder gelesen werden, und die Abhängigkeiten zwischen diesen Tabellen (siehe Abbildung 3.9).

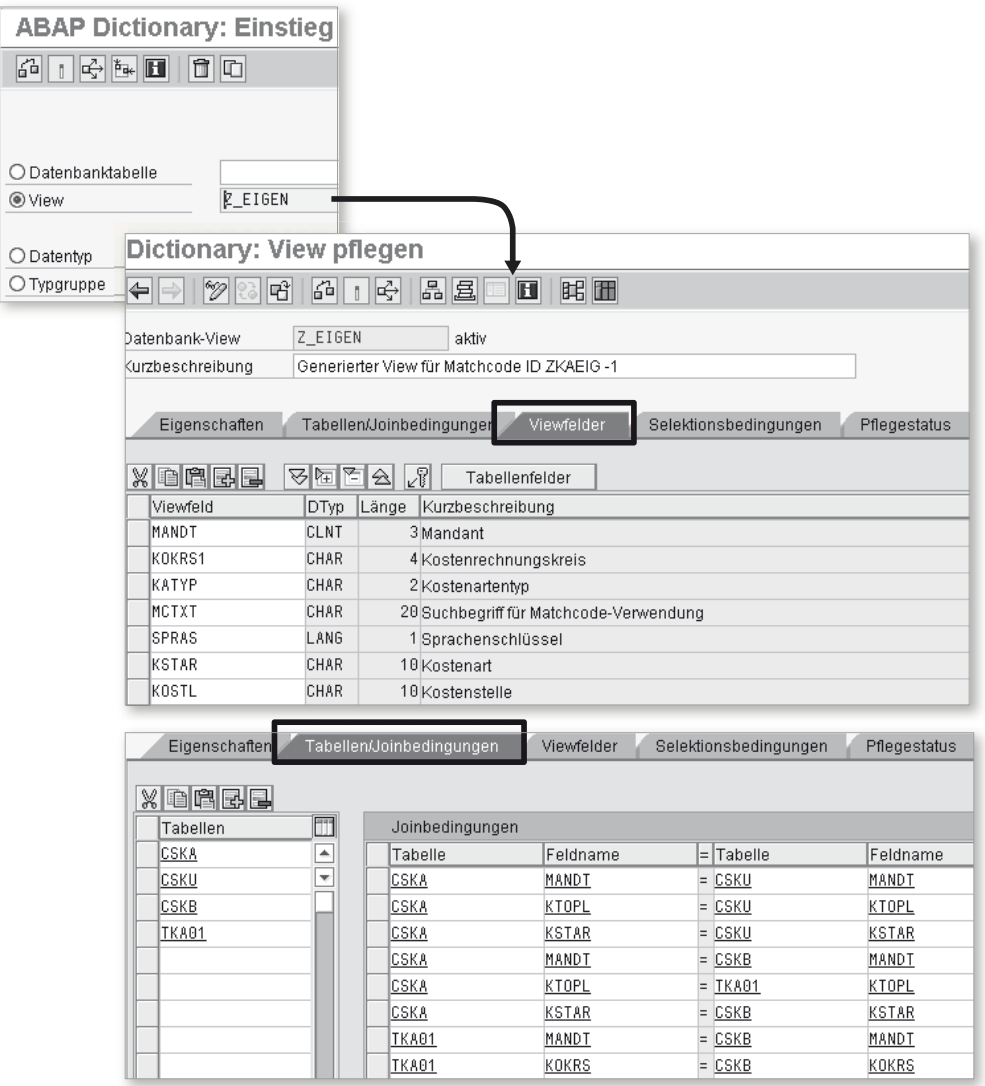

Abbildung 3.9 View für eine neue Suchhilfe

Nachdem Sie Ihren View angelegt haben, müssen Sie Ihre Daten speichern und aktivieren. Danach können Sie ihn als Selektionsmethode eintragen. Ihre neue Suchhilfe müssen Sie ebenfalls speichern und aktivieren. Zuletzt pflegen Sie noch die Parameterzuordnung für die neue Suchhilfe (siehe Abbildung 3.10).

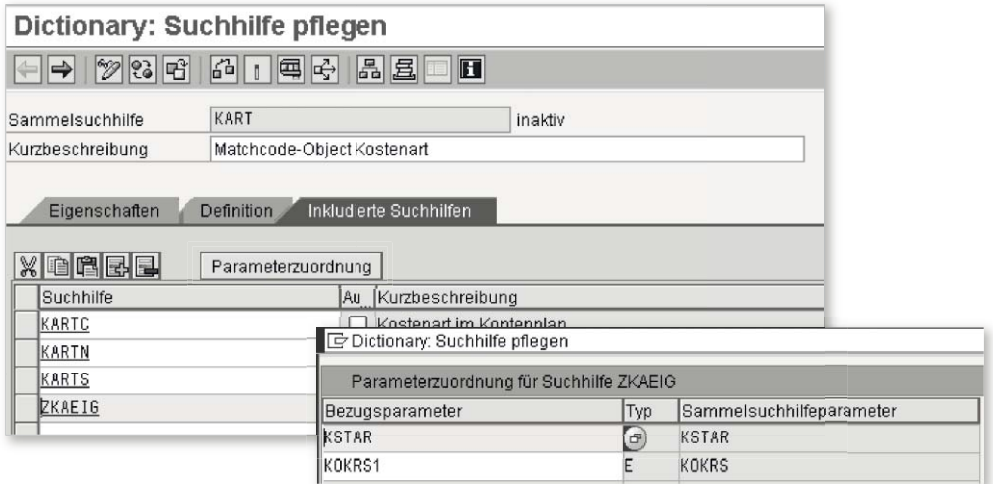

Abbildung 3.10 Parameterzuordnung für neue Suchhilfe

Jetzt können Sie in der Anwendung die Kostenarten nach der zugeordneten Kostenstelle suchen (siehe Abbildung 3.11).

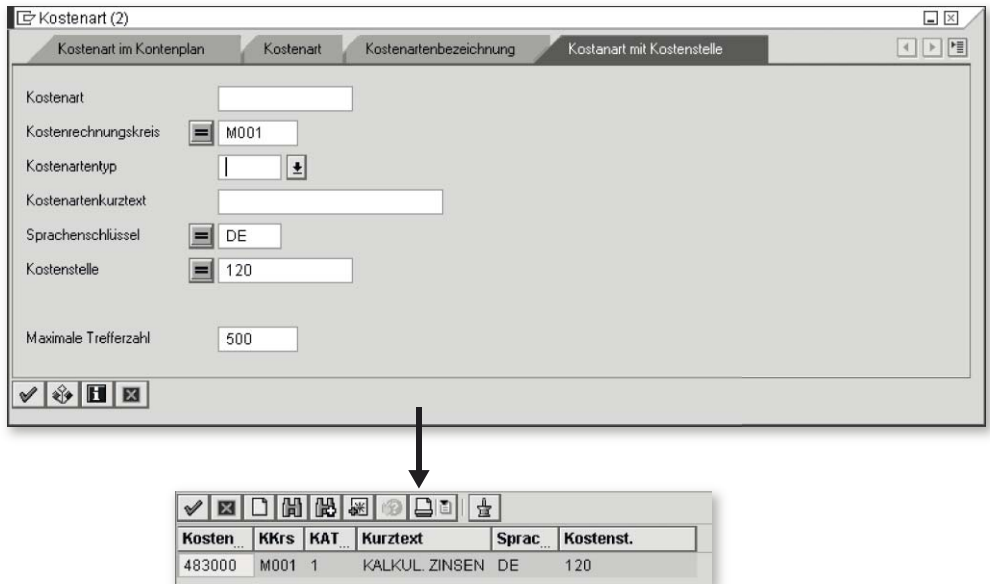

Abbildung 3.11 Das neu angelegte Matchcode (Suchhilfe) in der Anwendung

# **Index**

# **A**

[Abgrenzung 143,](#page--1-176) [148](#page--1-177) *Abgrenzungsaufträge anlegen* [145](#page--1-178) *Abgrenzungskostenart* [145](#page--1-179) *Abgrenzungsschema* [148](#page--1-180) *Basis* [147](#page--1-181) *Entlastung* [147](#page--1-182) *Erweiterungen* [149](#page--1-183) *Plan=Ist-Abgrenzung* [149](#page--1-184) *Planung für Plan=Ist-Abgrenzung* [150](#page--1-185) *Planung für Soll=Ist-Abgrenzung* [151](#page--1-186) *Soll=Ist-Abgrenzung* [149,](#page--1-187) [152](#page--1-188) *Soll=Ist-Entlastung* [150](#page--1-189) *Zuschlag* [147](#page--1-190) *Zuschlagsschema* [145](#page--1-191) *Zuschlagsverfahren* [143](#page--1-192) [Abgrenzungskostenart 267](#page--1-193) [Abrechnung 231,](#page--1-194) [264,](#page--1-195) [419](#page--1-196) *Abrechnungskostenart* [266](#page--1-197) *Abrechnungsprofil* [272,](#page--1-198) [420](#page--1-199) *Abrechnungsvorschrift* [264,](#page--1-200) [274,](#page--1-201)  [275,](#page--1-202) [276,](#page--1-203) [420](#page--1-204) *Äquivalenzziffer* [265](#page--1-205) *Aufteilungsregel* [265](#page--1-206) *Ergebnisschema* [271,](#page--1-207) [273](#page--1-208) *Erweiterung* [274](#page--1-209) *Gesamtabrechnung* [267](#page--1-210) *Kostenartengerecht* [266](#page--1-211) *Nummernkreis* [273](#page--1-212) *periodisch* [267](#page--1-213) *Selektionsvariante* [273](#page--1-214) *Ursprungsschema* [270](#page--1-215) *Verrechnungsschema* [267,](#page--1-216) [269,](#page--1-217) [273](#page--1-218) [Abrechnungskostenart 267](#page--1-219) [Abrechnungsprofil 204,](#page--1-220) [264,](#page--1-221) [707](#page--1-222) [Abstimmledger 71](#page--1-223) *aktivieren* [72](#page--1-224) *Ausgleichskonten hinterlegen* [73](#page--1-225) *Nummernkreis* [73](#page--1-226) *Regeln übernehmen* [73](#page--1-227) [Abweichung 187,](#page--1-228) [313,](#page--1-229) [321,](#page--1-230) [410](#page--1-231) *Abweichungskategorien* [187,](#page--1-232) [411](#page--1-233)

Abweichung (Forts.) *Abweichungsschlüssel* [414](#page--1-234) *Abweichungsschlüssel je Werk vorschlagen* [415](#page--1-235) *Abweichungsvariante* [189,](#page--1-236) [415](#page--1-237) *an CO-PA abrechnen* [549](#page--1-238) *an Ergebnisobjekt abrechnen* [547](#page--1-239) *Ausschussabweichung* [413](#page--1-240) *Bewertungsvariante* [416](#page--1-241) *Dispositionsabweichung* [412](#page--1-242) *Einsatzmengenabweichung* [187,](#page--1-243) [412](#page--1-244) *Einsatzpreisabweichung* [187,](#page--1-245) [412](#page--1-246) *Einsatzpreisabweichungen für Primärdaten* [189,](#page--1-247) [418](#page--1-248) *Fehlersteuerung* [418](#page--1-249) *Fixkostenabweichung* [188](#page--1-250) *Gesamtabweichung* [411](#page--1-251) *Losgrößenabweichung* [414](#page--1-252) *Mischpreisabweichung* [413](#page--1-253) *Produktionsabweichung* [411](#page--1-254) *Produktionsabweichung zum Planpreis der Periode* [411](#page--1-255) *Restabweichung* [188,](#page--1-256) [414](#page--1-257) *Sollversion* [189,](#page--1-258) [417](#page--1-259) *Strukturabweichung* [187,](#page--1-260) [412](#page--1-261) *Verrechnungsmengenabweichung* [188](#page--1-262) *Verrechnungspreisabweichung* [188,](#page--1-263)  [413](#page--1-264) [Abweichungsermittlung 187](#page--1-228) [additive Kosten 344](#page--1-265) [Ad-hoc-Kalkulation 370](#page--1-266) [aktivierungspflichtig 407](#page--1-267) [Anlagenstammsatz, Profit-Center](#page--1-268)  zuordnen 576 [anonyme Lagerfertigung 371](#page--1-269) [Anzahlungen 237](#page--1-270) [Äquivalenzziffer 265](#page--1-271) [Arbeitsplan 318,](#page--1-272) [319](#page--1-273) [Auflösungssteuerung 355](#page--1-274) [Auflösungstermin 355](#page--1-275) [Aufteilungsschema 366](#page--1-276) [Auftragseingang 60](#page-15-0) [Auftragsstücklistenkalkulation 429](#page--1-277)

[Ausschussabweichung 413](#page--1-240) [automatische Kontierung 137,](#page--1-278) [237,](#page--1-279)  [549,](#page--1-280) [627](#page--1-281)

### **B**

[Bedarfsart 422](#page--1-282) [Bedarfsklasse 422](#page--1-283) [Belegaufteilung 579](#page--1-284) [Bestandsbewertungskosten 341](#page--1-285) [Bestandskonto 320](#page--1-286) [Bestellanforderung 220](#page--1-287) [Bestellung 220](#page--1-288) [Bewertungsebene festlegen 326](#page--1-289) [Bewertungsklasse 34,](#page--1-290) [320,](#page--1-291) [326,](#page--1-292) [329](#page--1-293) *anlegen* [35](#page--1-294) *Kontenfindung einstellen* [329](#page--1-295) [Bewertungskreis 320](#page--1-296) [Bewertungssicht 46](#page--1-297) [Bewertungsvariante 111,](#page--1-298) [113,](#page--1-299) [118,](#page--1-300)  [119](#page--1-301) [Bilanzkonten, Profit-Center zuord](#page--1-302)nen 576 [Binnenumsatzeliminierung 582](#page--1-303) [Buchungskreis 32,](#page--1-304) [58,](#page-13-3) [80,](#page--1-305) [200,](#page--1-306) [289,](#page--1-307)  [326,](#page--1-308) [464,](#page--1-309) [581](#page--1-310) *anlegen* [24](#page--1-311) *Buchungskreisdaten* [25](#page--1-312) *für Materialwirtschaft freischalten* [326](#page--1-313) *Globale Parameter* [25](#page--1-314) [Buchungskreisdaten anzeigen 25](#page--1-315) [Buchungskreisübergreifender Ver](#page--1-316)kauf 602 *Substitution* [600](#page--1-317) [Buchungskreiswährung 46](#page--1-318) [Budget 231](#page--1-319) *Budgetprofil* [231,](#page--1-320) [234](#page--1-321) *Budgetverantwortliche* [235](#page--1-322) *Verfügbarkeitskontrolle* [231,](#page--1-323) [232](#page--1-324) [Budgetprofil 204](#page--1-325)

## **C**

[Controlling-Ebene 376](#page--1-326) [Controlling-Objekt 56](#page-11-0) [CO-PA 267](#page--1-327)

## **D**

[Deckungsbeitrag 342](#page--1-328) [Deckungsbeitragsrechnung 463](#page--1-329) [Dispositionsabweichung 412](#page--1-242) [Dummy-Profit-Center 581](#page--1-330) [Durchschnittstarif 95](#page--1-331)

## **E**

[Easy Cost Planning 219](#page--1-332) *Elementeschema* [221](#page--1-333) *Gemeinkostenzuschlag* [221](#page--1-334) *Kalkulationsmodell* [222](#page--1-335) *Kalkulationsschema* [221](#page--1-336) *Kalkulationsvariante* [220](#page--1-337) *Merkmal* [223](#page--1-338) [eigengefertigtes Produkt 323](#page--1-339) [Einsatzmengenabweichung 187,](#page--1-243) [412](#page--1-244) [Einsatzpreisabweichung 187,](#page--1-245) [412](#page--1-246) [Einzelkalkulation 216,](#page--1-340) [328](#page--1-341) [Einzelkosten 77](#page--1-342) [Elementeschema 221,](#page--1-333) [338,](#page--1-343) [492](#page--1-344) *additive Kosten* [344](#page--1-265) *aktivieren* [340](#page--1-345) *anlegen* [339](#page--1-346) *Elemengegruppen* [345](#page--1-347) *Elemente anlegen* [342](#page--1-348) *Elementegruppen* [343](#page--1-349) *Elementesicht* [339](#page--1-350) *Elementesicht pflegen* [340](#page--1-351) *Filter setzen* [340](#page--1-351) *fixe Kosten* [343](#page--1-352) *Kostenarten zuordnen* [344](#page--1-353) *Kostenelement* [339](#page--1-354) *Nebenschichtung* [345](#page--1-355) *Primärkostenschichtung* [340](#page--1-356) *variable Kosten* [343](#page--1-357) *zuordnen* [345](#page--1-358) [Elementesicht 339](#page--1-350) [Empfängerbezugsbasis 162](#page--1-359) [Empfängergewichtungsfaktor 162](#page--1-360) [Ergebnisbereich 33,](#page--1-361) [459,](#page--1-362) [464](#page--1-363) *anlegen* [33](#page--1-364) *Ergebnisbereichsvorlage* [474](#page--1-365) *Merkmal aufnehmen* [471](#page--1-366) *pflegen* [471](#page--1-367) *voreinstellen* [474](#page--1-368) *Wertfeld aufnehmen* [473](#page--1-369)

[Ergebnisermittlung 249,](#page--1-370) [267,](#page--1-371) [430](#page--1-372) *Abgrenzungsschlüssel* [253,](#page--1-373) [256](#page--1-374) *Abgrenzungsversion* [253](#page--1-375) *Bewertungsmethode* [258](#page--1-376) *Buchungsregeln* [263](#page--1-377) *Fortschreibung der Zeilen-IDs* [262](#page--1-378) *Zeilen-ID* [252](#page--1-379) *Zeilenidentifikationen* [260](#page--1-380) *Zuordnung der Zeilen-IDs* [260](#page--1-381) [Ergebnisobjekt 459](#page--1-382) *Ableitungsregel* [483](#page--1-383) *Abrechnung* [546](#page--1-384) *Abstimmung FI* [536](#page--1-385) *Abweichung abrechnen* [547](#page--1-239) *Analyse* [563](#page--1-386) *Auftragseingang* [543](#page--1-387) *automatische Kontierung* [549](#page--1-280) *Bewegungsdaten löschen* [563](#page--1-388) *Bewertung mit Materialkalkulation* [489,](#page--1-389) [492](#page--1-390) *Bewertung zu Transferpreisen* [490](#page--1-391) *Bewertungsstrategie* [488,](#page--1-392) [489](#page--1-393) *Bewertungszeitpunkt* [488,](#page--1-394) [491](#page--1-395) *Buchungen aus FI* [548](#page--1-396) *Datenübernahme aus LIS* [527](#page--1-397) *eigene Merkmale* [466](#page--1-398) *Einstellungen transportieren* [564](#page--1-399) *Einzelposten* [475](#page--1-400) *Elementeschema* [492,](#page--1-344) [551](#page--1-401) *Empfangende Planversion* [525](#page--1-402) *Ergebnisrechnung aktivieren* [560](#page--1-403) *Ergebnisschema* [526,](#page--1-404) [546,](#page--1-405) [548,](#page--1-406) [553](#page--1-407) *Ergebnisschema Abrechnungsprofil zuordnen* [548](#page--1-408) *Ergebnisschema Vorgang zuordnen* [526,](#page--1-409) [552](#page--1-410) *Erweiterung für Bewertung* [490](#page--1-411) *Erweiterung zur Merkmalsableitung* [487](#page--1-412) *feste Merkmale* [465](#page--1-413) *Gerechnete Werte als Bezugsbasis* [550](#page--1-414) *gleitender Durchschnittspreis* [537](#page--1-415) *Hierarchieknoten* [480](#page--1-416) *Index* [562](#page--1-417) *indirekte Leistungsverrechnung* [526,](#page--1-418)  [555](#page--1-419) *Initialisierung* [486](#page--1-420) *interne Warenbewegungen* [559](#page--1-421)

Ergebnisobjekt (Forts.) *Istkalkulation* [492,](#page--1-422) [495](#page--1-423) *Kalkulationsauswahl* [492](#page--1-424) *Kalkulationsauswahl flexibel zuordnen* [498](#page--1-425) *Kalkulationsauswahl zum Material zuordnen* [497](#page--1-426) *Kalkulationsschema* [502,](#page--1-427) [509](#page--1-428) *Kalkulationsvariante* [493](#page--1-429) *Kalkulationsversion* [493](#page--1-430) *Konditionsart* [503,](#page--1-431) [504](#page--1-432) *Konditionsliste erstellen* [509](#page--1-433) *Konditionsschema* [490](#page--1-434) *Konditionstabelle* [505,](#page--1-435) [506](#page--1-436) *Kostenartentyp* [544](#page--1-437) *Kostenlose Lieferung* [537](#page--1-438) *Kostenschichtung* [492,](#page--1-439) [551](#page--1-440) *Kundenabsprachen* [558](#page--1-441) *Kundenauftragseingang* [543](#page--1-387) *Kundenauftragskalkulation* [493](#page--1-442) *Material-Ledger* [495](#page--1-443) *Mengenfelder zuordnen* [511,](#page--1-444) [544](#page--1-445) *Merkmal* [458](#page--1-446) *Merkmal anlegen* [466,](#page--1-447) [468](#page--1-448) *Merkmal entfernen* [472](#page--1-449) *Merkmale ableiten* [481](#page--1-450) *Merkmalsgruppe* [539,](#page--1-451) [540,](#page--1-452) [548](#page--1-453) *Merkmalsgruppen Planzyklen zuordnen* [525](#page--1-454) *Merkmalsgruppen Zyklen zuordnen* [551](#page--1-455) *Merkmalshierarchie definieren* [479](#page--1-456) *Merkmalsverwendung* [476](#page--1-457) *Merkmalswerte pflegen* [478](#page--1-458) *Nummernkreis* [538](#page--1-459) *Nummernkreis für Planbelege* [511](#page--1-460) *parallele Wertansätze* [495,](#page--1-461) [559](#page--1-462) *Periodenwechsel* [536](#page--1-463) *periodische Bewertung* [560](#page--1-464) *periodischer Verrechnungspreis* [496,](#page--1-465)  [497](#page--1-466) *Plandaten an Profit-Center übergeben* [622](#page--1-467) *Plandatenübernahme an Profit-Center* [528](#page--1-468) *Planungseinstieg* [512](#page--1-469) *Planversion* [511](#page--1-470) *Profit-Center zuordnen* [576](#page--1-471)

Ergebnisobjekt (Forts.) *Profit-Center-Bewertung aktivieren* [560](#page--1-472) *Schnittstelle zu SOP* [526](#page--1-473) *Standardkalkulation* [492](#page--1-474) *Standardmengeneinheit* [542](#page--1-475) *Standardpreis* [538](#page--1-476) *Summentabelle* [475](#page--1-477) *Tabellenzugriff* [484](#page--1-478) *Template* [526,](#page--1-479) [555,](#page--1-480) [556,](#page--1-481) [557](#page--1-482) *Texte übersetzen* [564](#page--1-483) *Textknoten* [480](#page--1-484) *Top-down-Verteilung* [520,](#page--1-485) [560](#page--1-486) *Transferpreisvariante* [490](#page--1-487) *Übernahme Kostenschichtung* [526](#page--1-488) *Umlage* [526,](#page--1-489) [552](#page--1-490) *Verdichtung* [475,](#page--1-491) [541](#page--1-492) *Verdichtungsebene* [561,](#page--1-493) [563](#page--1-494) *Verrechnungskostenart* [558](#page--1-495) *Verrechnungsschema* [553](#page--1-496) *vordefinierte Merkmale* [465](#page--1-497) *Vorgangsart* [489,](#page--1-498) [491,](#page--1-499) [543,](#page--1-500) [544,](#page--1-501)  [548,](#page--1-502) [550](#page--1-503) *Wertfeld* [460,](#page--1-504) [469](#page--1-505) *Wertfeld anlegen* [470](#page--1-506) *Wertfeld entfernen* [472](#page--1-507) *Wertfeld Konditionsart zuordnen* [509](#page--1-508) *Wertfelder Kalkulationsauswahl zuordnen* [500](#page--1-509) *Wertfelder SD-Konditionen zuordnen* [543](#page--1-510) *Wertfeldgruppe* [540](#page--1-511) *Zugriffsfolge* [502,](#page--1-512) [504,](#page--1-513) [506,](#page--1-514) [507](#page--1-515) *Zuweisung* [486](#page--1-516) Ergebnisrechnung *aktivieren* [560](#page--1-403) *buchhalterisch* [460,](#page--1-517) [564](#page--1-518) *kalkulatorisch* [460](#page--1-519) [Ergebnisschema 271](#page--1-207) [Erlösart](#page-11-1)  $\rightarrow$  Kostenart [erlösproportionale Methode 249](#page--1-520) [Erlösschmälerung 59](#page-14-0) [errechnete Kosten 250](#page--1-521) Erweiterung *Abgrenzung* [149](#page--1-183) *Abrechnung* [274](#page--1-209) *Bewertung CO-PA* [490](#page--1-411) *CO-PA Planung* [534](#page--1-522)

Erweiterung (Forts.) *Einzelpostenberichte* [658](#page--1-523) *für Leistungsarten* [97](#page--1-524) *für Planungshilfen* [122](#page--1-525) *Geschäftsprozess* [300](#page--1-526) *Innenauftrags-Stammdaten* [213](#page--1-527) *Kostenart* [70](#page--1-528) *Kostenstellenstammdaten* [91](#page--1-529) *Kundenauftragsposition* [428](#page--1-530) *Merkmalsableitung* [487](#page--1-412) *Produktkalkulation* [367](#page--1-531) *Profit-Center* [645](#page--1-532) *Repräsentatives Material* [598](#page--1-533) *Übernahme von Plandaten aus Fremdsystemen* [143](#page--1-534) *Verzinsung* [248](#page--1-535) [Etatprofil 128](#page--1-536) [Etatverwaltung 128](#page--1-537) [Execution Profil 204](#page--1-538) [Execution Services 220,](#page--1-539) [228,](#page--1-540) [705](#page--1-541) [Execution-Services-Profil 228,](#page--1-542) [705](#page--1-543)

### **F**

[FAGLFLEXT 579](#page--1-544) [Fehlersteuerung 377](#page--1-545) [Fertigungsauftrag 324,](#page--1-546) [373](#page--1-547) *Abgrenzungsschlüssel* [396](#page--1-548) *Abrechnung* → Abrechnung *Abrechnungsprofil* [394](#page--1-549) *Abweichung* → Abweichung *Auftragsarten* [394](#page--1-550) *Bewertungsvariante* [394,](#page--1-551) [397](#page--1-552) *CO-Fertigungsauftrag* [391](#page--1-553) *Fehlersteuerung* [392,](#page--1-554) [397](#page--1-555) *Gemeinkostenzuschlag* [392](#page--1-556) *Herkunftsgruppe* [392](#page--1-557) *Kalkulationsvariante* [392,](#page--1-558) [396](#page--1-559) *Kalkulationsvariante für CO-Fertigungsaufträge* [396](#page--1-560) *Nummernkreis* [394](#page--1-561) *Planprofil* [394](#page--1-562) *Planprofile für CO-Fertigungsaufträge* [396](#page--1-563) *PP-Fertigungsauftrag* [391](#page--1-564) *Profit-Center zuordnen* [576](#page--1-565) *Template* [392](#page--1-566) *Vorschlagswerte je Auftragsart* [395](#page--1-567) *Ware in Arbeit* → Ware in Arbeit

[Fixkostenabweichung 188](#page--1-250) [Fixkostenvorverteilung 95](#page--1-569) [Forderung, Profit-Center zuordnen](#page--1-570)  576 [Formelplanung, Kostenstelle 88](#page--1-571) [Funktionsbereich 28,](#page--1-572) [72,](#page--1-573) [87](#page--1-574) *anlegen* [29](#page--1-575) *ermitteln* [30](#page--1-576) *Innenauftragsart zuordnen* [204](#page--1-577) *zuordnen* [30](#page--1-578)

### **G**

[Gemeinkosten 77,](#page--1-579) [342](#page--1-580) [Gemeinkostenzuschlag 128,](#page--1-581) [153,](#page--1-582)  [221,](#page--1-334) [230,](#page--1-583) [238,](#page--1-584) [331](#page--1-585) *Selektionsvariante* [154](#page--1-586) *Zuschlag* [332](#page--1-587) [Gesamtabweichung 411](#page--1-251) [Gesamtkostenverfahren 462,](#page--1-588) [463,](#page--1-589)  [574](#page--1-590) [Geschäftsjahresvariante 27,](#page--1-591) [58,](#page-13-4) [80,](#page--1-592)  [581](#page--1-593) *anlegen* [28](#page--1-594) Geschaftsprozess *Vererbung* [296](#page--1-595) [Geschäftsprozess 282](#page--1-596) *Abweichungen* [313](#page--1-229) *anlegen* [294](#page--1-597) *Betrachtungszeitraum* [296](#page--1-598) *Datenübernahme* [311,](#page--1-599) [312](#page--1-600) *Delta-Version* [286,](#page--1-601) [290](#page--1-602) *Eigenschaften* [296](#page--1-603) *Erfassungsvariante* [312](#page--1-604) *Erweiterung* [300](#page--1-526) *Geschäftsprozeßgruppe* [294](#page--1-605) *indirekte Leistungsverrechnung* [311,](#page--1-606)  [313](#page--1-607) *integrative Prozesskostenrechnung* [286](#page--1-608) *Kalkulationsschema* [298](#page--1-609) *Kostentreiber* [282](#page--1-610) *Kostenverteilung* [283](#page--1-611) *manuelle Kostenplanung* [310](#page--1-612) *Organisationsdaten* [295](#page--1-613) *parallele Prozesskostenrechnung* [286](#page--1-614) *Planerprofil* [311](#page--1-615) *Planungslayout* [311](#page--1-616) *Profit-Center zuordnen* [575](#page--1-617)

Geschäftsprozess (Forts.) *Prozesskostenrechnung aktivieren* [290](#page--1-618) *Prozesstreiber* [297](#page--1-619) *Pull-Ansatz* [283](#page--1-620) *Push-Ansatz* [283](#page--1-621) *Referenzversion* [286](#page--1-622) *Sammelbearbeitung* [300](#page--1-623) *Selektionsvariante* [300](#page--1-624) *Standardhierarchie* [291,](#page--1-625) [293](#page--1-626) *Suchhilfe* [300](#page--1-627) *Systemeinstellungen transportieren* [292](#page--1-628) *Tarifermittlung* [311,](#page--1-629) [313](#page--1-630) *tatsächliche Mengenaufnahme* [284](#page--1-631) *Template* [298,](#page--1-632) [301](#page--1-633) *Umlage* [311,](#page--1-634) [313](#page--1-635) *Vererbung* [296](#page--1-636) *Verteilung* [311,](#page--1-637) [313](#page--1-638) *wertschöpfend* [296](#page--1-639) *Zeitabhängige Felder* [298](#page--1-640) [Gewinndelta 342](#page--1-641) [Gewinnzuschlag 342](#page--1-642) [gleitender Durchschnittspreis 320,](#page--1-643)  [322,](#page--1-644) [435](#page--1-645) *Nachteile* [324](#page--1-646)

### **H**

[handelsrechtlicher Preis 341](#page--1-647) [Handelsware 322](#page--1-648) [Herkunftsgruppe 329,](#page--1-649) [333,](#page--1-650) [335](#page--1-651) *definieren* [330](#page--1-652) *im Materialstamm eintragen* [329](#page--1-653) [Herstellkosten 342](#page--1-654)

### **I**

[indirekte Leistungsverrechnung 159,](#page--1-655)  [161,](#page--1-656) [163,](#page--1-657) [166,](#page--1-658) [174,](#page--1-659) [178,](#page--1-660) [311,](#page--1-606) [313,](#page--1-607)  [555](#page--1-419) [Innenauftrag 196](#page--1-661) *Abgrenzungsaufträge* [145](#page--1-662) *Abrechnung* [231,](#page--1-194) [264](#page--1-195) *Abrechnungsprofil* [204](#page--1-220) *aktivieren* [201](#page--1-663) *Auftragsarten* [199,](#page--1-664) [202](#page--1-665) *Auftragslayout* [205,](#page--1-666) [211](#page--1-667) *Automatische Kontierung* [237](#page--1-279)

Innenauftrag (Forts.) *Bildschirmgestaltung* [210](#page--1-668) *Budget* [231](#page--1-319) *Budgetprofil* [204](#page--1-325) *Defaultkostenarten für Anzahlungen* [237](#page--1-270) *Easy Cost Planning* [219](#page--1-332) *Einzelkalkulation* [216](#page--1-340) *Erfassungsvariante Istbuchungen* [238](#page--1-669) *Ergebnisermittlung* [249](#page--1-370) *Erlösbuchungen* [204](#page--1-670) *erlösführend* [198](#page--1-671) *Erweiterung* [213](#page--1-527) *Execution Profil* [204](#page--1-538) *Execution Services* [228](#page--1-540) *Feldauswahl* [205](#page--1-672) *Funktionsbereich* [204](#page--1-577) *Gemeinkostenzuschlag* [230,](#page--1-583) [238](#page--1-584) *Kalkulationsvariante* [218](#page--1-673) *Klassifizierung* [215](#page--1-674) *manuelle Planung* [216](#page--1-675) *Mittelbindung* [236](#page--1-676) *Musterauftrag* [204](#page--1-677) *Musteraufträge* [212](#page--1-678) *Nummernkreis* [203,](#page--1-679) [207](#page--1-680) *Nummernkreis Istbuchungen* [237](#page--1-681) *Objektklasse* [204](#page--1-682) *Obligo* [204,](#page--1-683) [236](#page--1-684) *Periodische Umbuchung* [230,](#page--1-685) [239](#page--1-686) *Plandaten an Profit-Center übergeben* [622](#page--1-687) *Planerprofil* [217](#page--1-688) *Planintegration* [204](#page--1-689) *Planprofil* [204,](#page--1-690) [218](#page--1-691) *Primärkostenplanung* [216](#page--1-692) *Profit-Center zuordnen* [575](#page--1-693) *Ressourcenplanung* [229](#page--1-694) *Selektionsvariante* [213](#page--1-695) *statistisch* [197](#page--1-696) *Status* [198](#page--1-697) *Statusschema* [207,](#page--1-698) [210](#page--1-699) *Statusselektionsschema* [214](#page--1-700) *Statusverwaltung* [205](#page--1-701) *Suchhilfe* [215](#page--1-702) *Template* [231,](#page--1-703) [239](#page--1-704) *Verarbeitungsgruppe* [215](#page--1-705) *Verzinsung* [239](#page--1-706) [interne Umsätze 559](#page--1-707)

[interne Warenbewegungen 559](#page--1-421) [Inventur handelsrechtlich 341](#page--1-708) [Inventur steuerrechtlich 341](#page--1-709) [Inventurkalkulation 361](#page--1-710) [Istkalkulation 319,](#page--1-711) [435,](#page--1-712) [492](#page--1-422) *aktivieren* [444](#page--1-713) *BAdIs* [448](#page--1-714) *Controlling-Ebenen definieren* [446](#page--1-715) *Einstellungen im Materialstamm* [435](#page--1-716) *Istschichtung aktivieren* [446](#page--1-717) *Kontenfindung für Isttarife* [445](#page--1-718) *Namen für Zugänge/Verbräuche zuordnen* [446](#page--1-719) *Schichtungsübernahme ins CO-PA* [448](#page--1-589)

### **K**

[Kalkulation mit Mengengerüst 328](#page--1-720) [Kalkulationsart 111,](#page--1-346) [351](#page--1-721) [Kalkulationsdatum 355](#page--1-722) [Kalkulationsmodell 222](#page--1-335) [Kalkulationsschema 113,](#page--1-723) [117,](#page--1-724) [153,](#page--1-725)  [221,](#page--1-336) [331](#page--1-726) *definieren* [333](#page--1-727) *Entlastung* [332,](#page--1-728) [335](#page--1-729) *Gemeinkostengruppe* [334,](#page--1-730) [337](#page--1-731) *Summenzeile* [332](#page--1-732) *transportieren* [336](#page--1-733) *zuordnen* [336](#page--1-734) *zur Bewertungsvariante zuordnen* [354](#page--1-735) *Zuschlag* [334](#page--1-736) *Zuschlag mengenbezogen* [334](#page--1-737) *Zuschlag prozentual* [334](#page--1-738) *Zuschlagsbasis* [332](#page--1-739) *Zuschlagsschlüssel* [334](#page--1-740) *Zuschlagsschlüssel definieren* [336](#page--1-741) *Zuschlagsschlüssel zum Material zuordnen* [337](#page--1-742) [Kalkulationsvariante 111,](#page--1-743) [218,](#page--1-673) [220,](#page--1-337)  [349,](#page--1-744) [369,](#page--1-745) [370](#page--1-746) *definieren* [350](#page--1-747) [Kaufteil 323](#page--1-748) [Klassisches Hauptbuch 577](#page--1-749) [Kleinserienfertigung 372](#page--1-750) [komplexe Kundenauftragsfertigung](#page--1-751)  372 [Konditionsart 116](#page--1-752)

[Kontenplan 25,](#page--1-753) [58,](#page-13-5) [80,](#page--1-754) [581](#page--1-755) *anlegen* [26](#page--1-756) *zum Buchungskreis zuordnen* [27](#page--1-757) [Kontierung 57](#page-12-0) [Kontrollkosten 411](#page--1-758) [Konzernbewertung 435](#page--1-759) [Konzernwährung 46,](#page--1-760) [582](#page--1-761) [Kosten des Umsatzes 250](#page--1-762) [Kostenart 32,](#page--1-763) [55,](#page-10-2) [56,](#page-11-1) [59](#page-14-1) *Abgrenzungskostenart* [59,](#page-14-2) [60,](#page-15-1) [145,](#page--1-179)  [252,](#page--1-764) [258,](#page--1-765) [262,](#page--1-766) [404,](#page--1-767) [409](#page--1-768) *Abrechnungskostenart* [60,](#page-15-2) [266,](#page--1-197) [270](#page--1-769) *Abrechnungskostenart intern* [60](#page-15-3) *Defaultkostenarten für Anzahlungen* [237](#page--1-270) *Eigenschaftsmix* [60,](#page-15-4) [64](#page-19-0) *einzeln anlegen* [58](#page-13-6) *Erweiterung* [70](#page--1-528) *Kostenart für Gemeinkostenzuschläge* [60](#page-15-5) *Kostenart für Leistungsverrechnung* [60](#page-15-6) *Kostenartengruppe* [70](#page--1-770) *Kostenartentyp bei CO-PA* [544](#page--1-437) *Leistungsverrechnung* [92](#page--1-771) *maschinell anlegen* [62](#page-17-0) *mengenführend* [61](#page-16-0) *primär* [55,](#page-10-3) [59](#page-14-3) *sekundär* [55,](#page-10-4) [57,](#page-12-1) [60](#page-15-7) *Selektionsvariante* [66](#page-21-0) *Suchhilfe* [66](#page-21-1) *Umlagekostenart* [60,](#page-15-8) [171,](#page--1-772) [553](#page--1-773) *Verrechnungskostenart* [94,](#page--1-774) [158,](#page--1-775) [558](#page--1-495) *Verrechnungsschema* [172](#page--1-776) *Vorschlagskontierung* [61](#page-16-1) *Zeitabhängige Felder* [63](#page-18-0) *Zuschlagskostenart* [153](#page--1-777) [kostenartengerecht 155](#page--1-778) [Kostenartengruppe 70](#page--1-770) [Kostenartentyp 59](#page-14-4) [Kostenelement 339](#page--1-354) [Kostenelementeschema 186,](#page--1-779) [328](#page--1-780) [kostenlose Lieferung 537](#page--1-438) [Kostenrechnungskreis 31,](#page--1-781) [32,](#page--1-782) [58,](#page-13-7) [80,](#page--1-783)  [200,](#page--1-784) [289,](#page--1-785) [326,](#page--1-786) [464,](#page--1-787) [581](#page--1-788) *anlegen* [31](#page--1-789) *Bewertungssicht* [603](#page--1-790) *definieren* [31](#page--1-791) *Innenaufträge aktivieren* [201](#page--1-663)

Kostenrechnungskreis (Forts.) *Kostenstellenrechnung aktivieren* [80](#page--1-792) *Kostenträger aktivieren* [327](#page--1-793) *Obligoverwaltung aktivieren* [130](#page--1-794) *paralelle Wertansätze aktivieren* [438](#page--1-795) *Profit-Center-Rechnung aktivieren* [581](#page--1-796) *Prozesskostenrechnung aktivieren* [290](#page--1-618) *zum Buchungskreis zuordnen* [32,](#page--1-797) [33](#page--1-798) [Kostenrechnungskreiswährung 88,](#page--1-799)  [582](#page--1-800) [Kostenstelle 32,](#page--1-801) [76](#page--1-802) *[Abgrenzung](#page--1-176) →* Abgrenzung *Abweichungsermittlung* → Abweichung *automatische Kontierung* [137](#page--1-278) *Betrachtungszeitraum* [88](#page--1-803) *Bewertungsvariante* [111,](#page--1-298) [113,](#page--1-299) [118,](#page--1-804)  [119](#page--1-805) *Datenübernahme aus FI-AA* [124](#page--1-806) *Datenübernahme aus HCM* [123,](#page--1-807) [142](#page--1-538) *Datenübername aus PP* [124](#page--1-808) *Detailplanung* [111](#page--1-809) *Einzelbearbeitung* [86](#page--1-810) *Erfassungsvariante* [138,](#page--1-811) [139](#page--1-812) *Erweiterung* [91](#page--1-529) *Etatverwaltung* [128](#page--1-537) *Formelplanung* [88](#page--1-571) *Gemeinkostenzuschlag* [128,](#page--1-581) [153](#page--1-582) *indirekte Leistungsverrechnung* [159,](#page--1-655)  [161,](#page--1-656) [163,](#page--1-657) [166,](#page--1-658) [174,](#page--1-659) [178,](#page--1-660) [311,](#page--1-606)  [313,](#page--1-607) [555](#page--1-419) *Kalkulationsart* [111](#page--1-346) *Kalkulationsschema* [113,](#page--1-723) [117,](#page--1-724) [153](#page--1-725) *Kalkulationsvariante* [111](#page--1-743) *Konditionsart* [116](#page--1-813) *Kostenelementeschema* [186](#page--1-779) *Kostenstellenart* [83,](#page--1-814) [87](#page--1-815) *Kostenstellengruppe* [85](#page--1-816) *Kostenstellenrechnung aktivieren* [80](#page--1-792) *Leistungsverrechnung* [128](#page--1-817) *Listvariante* [90](#page--1-818) *manuelle Planung* [101](#page--1-819) *[Mittelbindung](#page--1-820) → M*ittelbindung *Obligo* [129,](#page--1-821) [236](#page--1-684) *periodische Umbuchung* [122](#page--1-822)  $periodische$   $Umbuchung \rightarrow$   $periodi$ sche Umbuchung

Kostenstelle (Forts.) *Plandaten an Profit-Center übergeben* [622](#page--1-824) *Planerprofil* [102,](#page--1-825) [119](#page--1-826) *Planungslayout* [101,](#page--1-827) [102,](#page--1-828) [104](#page--1-829) *Preistabelle* [113,](#page--1-830) [114](#page--1-831) *Profit-Center zuordnen* [575](#page--1-832) *Ressourcenplanung* [112](#page--1-833) *Sammelbearbeitung* [90](#page--1-834) *Selektionsvariante* [90](#page--1-835) *sperren* [88](#page--1-836) *Splittung* [180](#page--1-837) *Standardhierarchie* [81,](#page--1-838) [84](#page--1-839) *Strukturierung* [76](#page--1-840) *Suchhilfe* [91](#page--1-841) *Switchschema* [186](#page--1-842) *Template* → Template *Übernahme von stat. Kennzahlen aus LIS* [125,](#page--1-844) [143](#page--1-845) *Umlage* → Umlage *Umwertung* [121](#page--1-847) *Verteilung* [128](#page--1-848) *Verteilung* → Verteilung *Zeitabhängige Felder* [89](#page--1-850) *Zugriff* [113](#page--1-851) *Zugriffsfolge* [113,](#page--1-852) [115](#page--1-853) *Zyklus* [154](#page--1-854) [Kostenstellenart 83,](#page--1-814) [87](#page--1-815) [Kostenstellengruppe 85](#page--1-816) [Kostenstellenrechnung aktivieren 80](#page--1-792) [Kostenträger 324](#page--1-855) *im Kostenrechnungskreis aktivieren* [327](#page--1-856) [Kostenträger-allgemein 324,](#page--1-857) [431](#page--1-858) *Abrechnung* → Abrechnung *Abrechnungsprofil* [432,](#page--1-859) [434](#page--1-860) *Datenübernahme aus LIS* [434](#page--1-861) *Gemeinkostenzuschlag* [433](#page--1-862) *Herkunftsgruppe* [433](#page--1-863) *Kalkulationsschema* [431](#page--1-864) *Kalkulationsvariante* [431,](#page--1-865) [433](#page--1-866) *Kostenträgerarten* [432](#page--1-867) *Kostenträgerprofil* [431](#page--1-868) *Planerprofil* [434](#page--1-869) *Planungslayout* [434](#page--1-870) *Template* [433](#page--1-871) *Verrechnungsschema* [434](#page--1-872) [Kostenträgerhierarchie 324,](#page--1-873) [374,](#page--1-874) [383](#page--1-875) *Abrechnung* → Abrechnung

Kostenträgerhierarchie (Forts.) *Abrechnungsprofil* [384](#page--1-876) *Abweichung* → Abweichung *Abweichungsermittlung* [385](#page--1-877) *Abweichungsschlüssel* [384,](#page--1-878) [386](#page--1-879) *Bewertungsvariante* [390](#page--1-880) *Fehlersteuerung* [387](#page--1-881) *Gemeinkostenzuschlag* [377](#page--1-882) *Herkunftsgruppe* [377](#page--1-883) *Kalkulationsschema* [384,](#page--1-884) [385](#page--1-885) *Kostenträgerarten definieren* [384](#page--1-886) *Kostenträgerprofil* [384](#page--1-887) *Preisdifferenzen* [385](#page--1-888) *Profit-Center zuordnen* [576](#page--1-889) *Serienfertigungsprofil* [388](#page--1-890) *Template* [377](#page--1-891) *Ware in Arbeit* → Ware in Arbeit *Zuschlagsschlüssel* [384,](#page--1-892) [385](#page--1-893) [Kostenträgerrechnung 319](#page--1-894) [Kostentreiber 282](#page--1-610) [Kundenauftrag 373](#page--1-895) [kundenauftragsbezogenen Massenfer](#page--1-896)tigung 372 [Kundenauftragseingang](#page--1-387)  $\rightarrow$  Ergebnisobjekt [Kundenauftragskalkulation 429](#page--1-897) *Konditionsart zur Fortschreibung* [424](#page--1-898) [Kundenauftragsposition 324,](#page--1-899) [375](#page--1-900) *Abgrenzungsschlüssel* [426](#page--1-901) *Abrechnung* → Abrechnung *Abrechnungsprofil* [426](#page--1-902) *Auftragsstücklistenkalkulation* [429](#page--1-277) *Bedarfsart* [422](#page--1-282) *Bedarfsarten überprüfen* [423](#page--1-903) *Bedarfsklasse* [422](#page--1-283) *Bedarfsklassen überprüfen* [423](#page--1-904)  $E$ r*gebnisermittlung* — Ergebnisermittlung *Erweiterung* [428](#page--1-530) *Fehlersteuerung* [422,](#page--1-905) [428,](#page--1-906) [430](#page--1-907) *Gemeinkostenzuschlag* [422](#page--1-908) *Herkunftsgruppe* [422](#page--1-909) *Kalkulationsvariante* [424,](#page--1-910) [429,](#page--1-911) [430](#page--1-912) *Kontierungstyp* [425,](#page--1-913) [426](#page--1-914) *kosten- und erlösführend* [375](#page--1-915) *Kundenauftragskalkulation* [429](#page--1-897) *Profit-Center zuordnen* [576](#page--1-916) *Strategiefolge* [426](#page--1-917)

Kundenauftragsposition (Forts.) *Template* [422](#page--1-918) *Ware in Arbeit* → Ergebnisermittlung [Kundeneinzelbestand 375,](#page--1-920) [421,](#page--1-921) [425,](#page--1-922)  [428](#page--1-923) *bewertet* [421](#page--1-924) *unbewertet* [421](#page--1-925) [Kundeneinzelfertigung 371](#page--1-926)  $Kuppelprodukt \rightarrow Productkt$  $Kuppelprodukt \rightarrow Productkt$ alkulation [Kurstyp 41,](#page--1-928) [100](#page--1-929)

### **L**

[Leistungsart 78](#page--1-930) *anlegen* [92](#page--1-931) *Ausbringungseinheit* [96](#page--1-932) *Ausbringungsfaktor* [96](#page--1-933) *Durchschnittstarif* [95](#page--1-331) *Erweiterung* [97](#page--1-524) *Kontierung aktivieren* [81](#page--1-934) *Leistungsartengruppe* [96](#page--1-935) *Leistungsartentyp* [93](#page--1-936) *Selektionsvariante* [96](#page--1-937) *sperren* [96](#page--1-938) *Suchhilfe* [97](#page--1-939) *Tarifkennzeichen* [94](#page--1-940) *Zeitabhängige Felder* [96](#page--1-941) [Leistungsaufnahme 220](#page--1-942) [Leistungserfassung 93](#page--1-943) [Leistungsverrechnung 93,](#page--1-944) [94,](#page--1-189) [128,](#page--1-817)  [159,](#page--1-655) [220,](#page--1-945) [554](#page--1-946) *BAdI zur Bewertung* [141](#page--1-947) [Losgrößenabweichung 414](#page--1-252)

### **M**

[Materialart 327](#page--1-948) *Mengen-/Wertfortschreibung* [359](#page--1-949) [Material-Ledger 319,](#page--1-950) [327,](#page--1-951) [603](#page--1-952) *Abstimmung mit Bestandskonten im FI* [450](#page--1-562) *aktivieren* [437](#page--1-953) *BAdI zur Istschichtung* [444](#page--1-954) *Bewegungsartengruppen definieren* [442](#page--1-955) *Bewegungsartengruppen zuordnen* [443](#page--1-956) *dynamische Preisänderung* [439](#page--1-957)

Material-Ledger (Forts.) *flexible Meldungstypen* [440](#page--1-958) *Fortschreibungsschema* [441,](#page--1-959) [443](#page--1-960) *Fortschreibungsschema zum Bewertungskreis zuordnen* [444](#page--1-961) *Gründe für Preisänderungen* [439](#page--1-962) *Materialfortschreibungsschema* [441](#page--1-963) *Material-Ledger-Typen zuordnen* [438](#page--1-964) *Materialpreisversand* [440](#page--1-965) *Nummernkreis* [439](#page--1-966) *produktiv setzen* [449](#page--1-967) *Produktivstart vorbereiten* [449](#page--1-968) *Prozesstypen* [441,](#page--1-969) [442](#page--1-970) *Währungstypen festlegen* [438](#page--1-971) [Materialnummer 220](#page--1-972) Materialstamm *Buchhaltungssicht* [320,](#page--1-973) [324,](#page--1-974) [329,](#page--1-975)  [341,](#page--1-976) [435](#page--1-977) *Kalkulationssicht* [320,](#page--1-978) [324,](#page--1-979) [337](#page--1-980) *Preissteuerung* [321](#page--1-981) *Profit-Center zuordnen* [575](#page--1-982) [Materialstammsatz 319,](#page--1-983) [320](#page--1-984) [Mengengerüst 318,](#page--1-985) [319](#page--1-986) [Merkmal 223](#page--1-338) [Mischpreisabweichung 413](#page--1-253) [Mitlaufende Kalkulation 388](#page--1-987) [Mittelbindung 130,](#page--1-820) [236](#page--1-676) *Belegarten* [131](#page--1-988) *Feldauswahlleiste* [134](#page--1-989) *Feldstatusgruppe* [133,](#page--1-990) [134](#page--1-991) *Feldstatusvariante* [133](#page--1-992) *Nummernkreis* [131](#page--1-993)

### **N**

[Nachrichtenklasse 44](#page--1-994) [Nachrichtensteuerung 42,](#page--1-995) [347,](#page--1-996) [644](#page--1-997) [Neues Hauptbuch 29,](#page--1-998) [577,](#page--1-999) [578](#page--1-1000) [Nummernkreis 35,](#page--1-1001) [80,](#page--1-1002) [200](#page--1-1003) *Abrechnung* [273](#page--1-212) *Abstimmbuchung* [73](#page--1-226) *CO-PA Istbuchungen* [538](#page--1-459) *CO-PA Planbelege* [511](#page--1-460) *definieren* [36](#page--1-1004) *Fertigungsauftrag* [394](#page--1-561) *Innenauftrag* [203,](#page--1-679) [207](#page--1-1005) *Istbuchungen Innenaufträge* [237](#page--1-681) *Material-Ledger* [439](#page--1-966) *Mittelbindung* [131](#page--1-993)

Nummernkreis (Forts.) *Produktkostensammler* [381](#page--1-1006) *Profit-Center Istbelege* [626](#page--1-1007) *Profit-Center Planbelege* [618](#page--1-1008) *Verfügbarkeitskontrolle* [234](#page--1-1009)

### **O**

[Objektklasse 204](#page--1-682) [Objektwährung 87](#page--1-1010) [Obligo 129,](#page--1-821) [236](#page--1-684) *aktivieren* [130](#page--1-794)

### **P**

[parallele Wertansätze 46,](#page--1-1011) [319,](#page--1-1012) [435,](#page--1-1013)  [559,](#page--1-462) [583](#page--1-1014) *aktivieren* [51](#page--1-1015) *Einstellungen zur Version* [40](#page--1-769) *Konditionsart ausnehmen* [51](#page--1-1016) *Wertansatzverrechnungskonto* [49](#page--1-1017) [Percentage of Completion 249](#page--1-1018) [periodische Umbuchung 122,](#page--1-822) [155,](#page--1-823)  [160,](#page--1-1019) [163,](#page--1-949) [178,](#page--1-1020) [230,](#page--1-685) [239](#page--1-686) [periodischer Verrechnungspreis 325,](#page--1-1021)  [435,](#page--1-1022) [436](#page--1-1023) [Planerprofil 109,](#page--1-1024) [119](#page--1-826) [Planintegration 41](#page--1-1025) [Planprofil 204](#page--1-690) [Planungseinstieg 512](#page--1-469) *Bewertungsstrategie* [516](#page--1-1026) *einrichten* [513](#page--1-1027) *Ereignis* [530](#page--1-1028) *Erfassungswährung* [515](#page--1-1029) *Erweiterung* [534](#page--1-522) *Excel-Integration* [516](#page--1-1030) *gerechnete Werte als Bezugsbasis* [524](#page--1-1031) *gerechnete Werte für Top-Down* [533](#page--1-1032) *manuelle Planungsmethoden* [514](#page--1-1033) *maschinelle Planungsmethoden* [515](#page--1-1034) *Merkmale transformieren* [519](#page--1-1035) *Parametergruppe* [519](#page--1-1036) *Parametergruppe anlegen* [515](#page--1-1037) *Plandaten erfassen* [518](#page--1-1038) *Planungslayout* [517,](#page--1-1039) [520](#page--1-1040) *Planungsmethoden ausschließen* [517](#page--1-1041) *Planungsmethoden vorgeben* [514](#page--1-1042) *Planungspaket anlegen* [513](#page--1-1043) *Prognose* [531](#page--1-1044)

Planungseinstieg (Forts.) *Prognoseprofil* [520](#page--1-939) *Quote* [532](#page--1-1045) *Reorganisation* [534](#page--1-1046) *Top-down-Verteilung* [520](#page--1-485) *Umwertungsreihe* [529](#page--1-1047) *Verteilungsprofil* [515,](#page--1-1048) [523](#page--1-1049) *Verteilungsschlüssel* [516,](#page--1-1050) [528](#page--1-1051) [Planungselement 220](#page--1-1052) [Planungsintegration 40](#page--1-1053) [Planungslayout 101,](#page--1-827) [107,](#page--1-1054) [108,](#page--1-1055) [109](#page--1-1056) [Preisdifferenz 322](#page--1-1057) *Preisfindung* [419](#page--1-1058) [Preissteuerung 320](#page--1-1059) [Preistabelle 113,](#page--1-830) [114](#page--1-831) [Primärkostenplanung 216](#page--1-692) [Primärkostenschichtung 340](#page--1-356) [Produktionsabweichung 411](#page--1-254) [Produktionsabweichung zum Plan](#page--1-255)preis der Periode 411 [Produktionslos 367](#page--1-1060) Produktkalkulation *Ad-hoc-Kalkulation* [370](#page--1-266) *Auflösungssteuerung* [355](#page--1-274) *Aufteilungsschema* [366](#page--1-276) *Bewertungsvariante* [111,](#page--1-298) [113,](#page--1-299) [118,](#page--1-300)  [119,](#page--1-301) [352](#page--1-1061) *Buchungskreisübergreifende Kalkulation* [363](#page--1-1062) *durchführen* [338](#page--1-1063) *[Elementeschema](#page--1-343) →* Elementeschema *Erweiterung* [367](#page--1-531) *Fehlersteuerung* [346](#page--1-1064) *Formeln für die Kalkulation* [360](#page--1-1065) *[Gemeinkostenzuschlag](#page--1-585) → G*emeinkostenzuschlag *Kalkulationsart* [111,](#page--1-346) [351](#page--1-721) *Kalkulationsrelevanz festlegen* [362](#page--1-1066) *Kalkulationsvariante* [111,](#page--1-743) [218,](#page--1-673) [220,](#page--1-337)  [349,](#page--1-744) [369,](#page--1-745) [370](#page--1-746) *Kalkulationsversion* [363](#page--1-1067) *Kostenschichtung in Kostenrechnungskreiswährung* [363](#page--1-1068) *Kuppelprodukt* [366](#page--1-927) *Mischkalkulation* [365](#page--1-1069) *Muster- und Simulationskalkulation* [368](#page--1-1070) *Nachrichtentypen definieren* [361](#page--1-1071) *Partnerversion* [364](#page--1-1072)

Produktkalkulation (Forts.) *Produktionslos* [367](#page--1-1060) *Referenzvariante* [357](#page--1-1073) *Rohstoffkalkulation* [365](#page--1-1074) *Steuerschlüssel für Vorgänge* [359](#page--1-1075) *Template* → Template *Terminsteuerung* [355](#page--1-1077) *Übernahmesteuerung* [356](#page--1-1078) [Produktkostenplanung 318,](#page--1-1079) [323](#page--1-1080) *Mengengerüst* [318](#page--1-985) [Produktkostensammler 324,](#page--1-1081) [373,](#page--1-1082)  [374,](#page--1-1083) [377](#page--1-1084) *Abgrenzungsschlüssel* [382](#page--1-1085) *Abrechnung* → Abrechnung *Abrechnungsprofil* [381](#page--1-1086) *Abweichung* → Abweichung *aktivieren* [377](#page--1-1087) *Auftragsarten* [381](#page--1-1088) *Bewertungsvariante* [380](#page--1-1089) *Fehlersteuerung* [382](#page--1-1090) *Gemeinkostenzuschlag* [377](#page--1-882) *Herkunftsgruppe* [377](#page--1-883) *Kalkulationsart* [380](#page--1-1091) *Kalkulationsvariante* [379](#page--1-1092) *Nummernkreis* [381](#page--1-1006) *Profit-Center zuordnen* [576](#page--1-1093) *Template* [377](#page--1-891) *Vorkalkulation* [378](#page--1-1094) *Vorschlagswerte für Auftragsarten* [382](#page--1-1095) *Ware in Arbeit* → Ware in Arbeit [Profit-Center 32,](#page--1-1096) [87,](#page--1-1097) [574](#page--1-1098) *aktivieren* [594](#page--1-1099) *anlegen* [591](#page--1-1100) *automatische Kontierung* [627](#page--1-281) *Belegart* [617,](#page--1-1101) [626](#page--1-1102) *Belegverdichtung* [646](#page--1-1103) *Bewegungsarten der Konsolidierung* [589](#page--1-1104) *Bewertung* [435](#page--1-1105) *Bilanzkonten* [628,](#page--1-1106) [630](#page--1-1107) *Bilanzpositionen zuordnen* [576](#page--1-1108) *Binnenumsatzeliminierung* [582](#page--1-303) *buchungskreisübergreifender Verkauf* [600](#page--1-317) *CO-Istdaten periodisch übernehmen* [640](#page--1-1109) *CO-Istdaten selektiv übernehmen* [640](#page--1-1110) Profit-Center (Forts.) *Controlling-Objekte zuordnen* [575,](#page--1-1111)  [598](#page--1-1112) *Dummy-Profit-Center* [581,](#page--1-330) [584](#page--1-1113) *Durchschnittsbestands-Ledger* [586](#page--1-1114) *Einstellungen analysieren* [586](#page--1-1115) *Einstellungen transportieren* [644](#page--1-1116) *Ergebnisobjekte zuordnen* [576](#page--1-471) *Ergebnisplanung* [617,](#page--1-1117) [619](#page--1-1118) *Ergebnisvortragskonten* [588](#page--1-1119) *erlaubte Buchungskreise* [592](#page--1-1120) *Erweiterungen* [645](#page--1-532) *Feldverwendung Verrechnungen* [633](#page--1-1121) *Fertigungsaufträge zuordnen* [576](#page--1-565) *FI-Istdaten übernehmen* [641](#page--1-1122) *Formelplanung* [622](#page--1-1123) *Geschäftsprozesse zuordnen* [575](#page--1-617) *im Kostenrechnungskreis aktivieren* [581](#page--1-796) *Innenaufträge zuordnen* [575](#page--1-693) *Kalkulationsauswahl* [620](#page--1-1124) *Kalkulationsvariante* [619](#page--1-1125) *Kalkulationsversion* [620](#page--1-1126) *Kontenfindung für Plandatenübernahme* [623](#page--1-1127) *Konzernwährung* [582](#page--1-761) *Kostenrechnungskreiswährung* [582](#page--1-800) *Kostenstelle zuordnen* [87,](#page--1-1097) [575](#page--1-832) *Kostenstellengruppen kopieren* [591](#page--1-1128) *Kundenauftragspositionen zuordnen* [576](#page--1-916) *Layout für manuelle Belege* [626](#page--1-1129) *MM-Istdaten übernehmen* [642](#page--1-1130) *Nachrichtensteuerung* [644](#page--1-997) *Neues Hauptbuch* [577,](#page--1-999) [578](#page--1-1000) *Nummernkreis* [626](#page--1-1007) *Nummernkreis für Planbelege* [618](#page--1-1008) *parallele Wertansätze* [583](#page--1-1014) *Partner-Profit-Center ableiten* [643](#page--1-1131) *Plandaten aus Controlling-Objekten* [622](#page--1-1132) *Plandatenübernahme* [623,](#page--1-1133) [624](#page--1-1134) *Planungslayout* [619](#page--1-1135) *Profit-Center-Gruppe* [591](#page--1-1136) *Rechnung* [463](#page--1-1137) *Rollup-Belegart* [617](#page--1-1138) *Saldovortrag* [588](#page--1-1139) *SD-Istdaten übernehmen* [642](#page--1-1140) *Segment* [591](#page--1-1141)

Profit-Center (Forts.) *Standardhierarchie* [577,](#page--1-1142) [582,](#page--1-1143) [589](#page--1-1144) *Steuerungsparameter* [584](#page--1-1145) *Substitution* [599,](#page--1-1146) [602](#page--1-316) *Suchhilfe* [595](#page--1-1147) *Template* [592,](#page--1-1148) [622](#page--1-1149) *Testdaten löschen* [647,](#page--1-1150) [648](#page--1-1151) *Transferpreise* → Transferpreise *Übernahme Anlagenbestände* [636](#page--1-1153) *Übernahme Forderungen* [637](#page--1-1154) *Übernahme Materialbestände* [634](#page--1-1155) *Übernahme Verbindlichkeiten* [637](#page--1-1156) *Übernahme Ware in Arbeit* [635](#page--1-1157) *Umlage* [625,](#page--1-1158) [632](#page--1-1159) *Versionen* [585](#page--1-1160) *Verteilung* [625,](#page--1-1161) [632](#page--1-1162) *Vorzeichenlogik für Plandatenübernahme* [622](#page--1-1163) *zeitabhängige Felder* [594](#page--1-1164) *zulässige Konten für Planung* [621](#page--1-1165) *Zuordnungen überprüfen* [600](#page--1-1166) [Projekt 199](#page--1-1167) [Prozesstyp 376,](#page--1-1168) [441](#page--1-969) [Prüfzeitpunkt 43](#page--1-1169)

### **R**

[Recherche 653](#page--1-1170) *Ad-hoc-Bericht* [654,](#page--1-1171) [675](#page--1-1172) *allgemeine Selektionen* [672](#page--1-1173) *Anzeigeattribute* [682](#page--1-1174) *Ausgabeart* [676](#page--1-1175) *Bericht* [674](#page--1-1176) *Bericht ausführen* [678](#page--1-1177) *Berichtszuordnung* [677](#page--1-1178) *Formular* [670,](#page--1-1179) [671](#page--1-1180) *globale Variable* [680](#page--1-1181) *Kennzahl* [670,](#page--1-1182) [678](#page--1-1183) *Kostenartenhierarchie buchhalt. CO-PA* [682](#page--1-1184) *Merkmal* [654,](#page--1-1185) [675](#page--1-1186) *Merkmalsgruppe* [681](#page--1-1187) *Merkmalshierarchie* [681](#page--1-1188) *Offset* [673](#page--1-1189) *Operator* [673](#page--1-1190) *Rechenschema* [678](#page--1-1191) *Spalte* [673](#page--1-1192) *Spaltendarstellung* [671](#page--1-1193) *Variable* [675,](#page--1-1194) [683](#page--1-1195)

[Referenzvariante 357](#page--1-1073) [Report Painter 103,](#page--1-1196) [653](#page--1-1197) *Allgemeinen Selektionen* [663](#page--1-1198) *Basiskennzahl* [660,](#page--1-1199) [666](#page--1-1200) *Bericht ausführen* [669](#page--1-1201) *Bericht erstellen* [663](#page--1-1202) *Bericht/Bericht-Schnittstelle* [659](#page--1-1203) *Berichte generieren* [658](#page--1-1204) *Berichtssprachen festlegen* [657,](#page--1-1205) [658](#page--1-1206) *Bibliothek* [659](#page--1-1207) *Erweiterung* [658](#page--1-523) *expandieren* [666](#page--1-1208) *Formel* [668](#page--1-1209) *Formular* [663](#page--1-1210) *Kennzahl* [654,](#page--1-1211) [661,](#page--1-1212) [666](#page--1-1213) *Merkmal* [654,](#page--1-1214) [660](#page--1-1215) *Reportingtabelle* [659](#page--1-1216) *Set* [660](#page--1-1217) *Spalte* [666](#page--1-1218) *Standardberichte generieren* [657](#page--1-1219) *Standardberichte importieren* [656](#page--1-1220) *Textpflege* [665](#page--1-1221) *Variable* [664](#page--1-1222) *Variation* [668](#page--1-1223) *Vorlagen importieren* [658](#page--1-1224) *Werttyp* [667](#page--1-1225) *Zeile* [665](#page--1-1226) [Report Writer 658](#page--1-1227) [repräsentatives Material 596,](#page--1-1228) [597](#page--1-1229) *Erweiterung* [598](#page--1-533) *Planung* [619](#page--1-1230) [Reservierung 220](#page--1-1231) Ressource *anlegen* [98](#page--1-1232) *Planung* [112,](#page--1-833) [229](#page--1-694) [Restabweichung 188,](#page--1-256) [414](#page--1-257) [Rohstoff 322](#page--1-1233) [Rohstoffkalkulation](#page--1-1074)  $\rightarrow$  Produktkalkulation [Rückstellungen für fehlende Kosten](#page--1-1234)  398

### **S**

[Sachkonto 55,](#page-10-5) [59](#page-14-5) [Schlüsselspalte 105](#page--1-1235) [Segment 579,](#page--1-1236) [580,](#page--1-1237) [591](#page--1-1141) *definieren* [579](#page--1-1238) [Selbstkosten 342](#page--1-1239)

[Senderregel 165](#page--1-1240) [Serienfertigung 372](#page--1-1241) [Sollkosten 411](#page--1-1242) [Sollversion 411](#page--1-1243) [Splittungsschema 180](#page--1-1244) [Standardpreis 320,](#page--1-1245) [322,](#page--1-1246) [323,](#page--1-1247) [435](#page--1-1248) *ermitteln* [323](#page--1-1249) *Nachteile* [324](#page--1-1250) *vormerken* [328](#page--1-1251) [statistische Kennzahl 79,](#page--1-1252) [125,](#page--1-1253) [142,](#page--1-1254)  [170,](#page--1-1255) [177,](#page--1-1256) [434](#page--1-1257) *Anfangsbestand Profit-Center* [625](#page--1-1258) *anlegen* [97](#page--1-1259) *statistische Kennzahlengruppe* [98](#page--1-902) *statistischer Kennzahltyp* [98](#page--1-1260) [Status 258](#page--1-1261) [steuerrechtlicher Preis 341](#page--1-1262) [Strukturabweichung 187,](#page--1-260) [412](#page--1-261) [Stückliste 318,](#page--1-1263) [319](#page--1-1264) [Substitution 43,](#page--1-1265) [45,](#page--1-1266) [599,](#page--1-1146) [602](#page--1-316) [Suchhilfe 66](#page-21-1) *für Profit-Center* [595](#page--1-1147) [Switchschema 186](#page--1-842)

### **T**

[Tarifermittlung 182,](#page--1-1267) [184,](#page--1-1268) [311,](#page--1-629) [313](#page--1-630) [Template 88,](#page--1-1269) [179,](#page--1-843) [224,](#page--1-1270) [231,](#page--1-703) [239,](#page--1-704)  [301,](#page--1-633) [338,](#page--1-1076) [526,](#page--1-479) [555,](#page--1-480) [592,](#page--1-1148) [622](#page--1-1149) *anlegen* [302](#page--1-1271) *Funktion* [308](#page--1-1272) *Funktionsbaum* [307](#page--1-1273) *Gliederungsknoten* [307](#page--1-1274) *Sub-Umgebung* [306](#page--1-1275) *Umgebung* [306](#page--1-1276) [Terminsteuerung 355](#page--1-1077) [Top-down-Verteilung 520](#page--1-485) [Transaktionswährung 583](#page--1-1277) [Transferpreise 435,](#page--1-1278) [603](#page--1-1152) *Grundeinstellungen der Preisfindung* [604](#page--1-1279) *interne Erlöse* [614](#page--1-1280) *interne Warenbewegungen* [614,](#page--1-1281) [615,](#page--1-1282)  [616](#page--1-1283) *Kalkulationsschema* [606](#page--1-1284) *Konditionsart* [604](#page--1-1285) *Konditionsausschluss* [609,](#page--1-1286) [610](#page--1-1287) *Konditionsschema* [604](#page--1-1288) *Konditionstabelle* [608](#page--1-1289)

Transferpreise (Forts.) *Kontenfindung Produktionsabweichungen* [616](#page--1-1290) *Lieferung von Profit-Center* [614](#page--1-1291) *Preisliste* [611](#page--1-1292) *Transferpreisvariante* [603,](#page--1-1293) [606](#page--1-1294) *Zugriff* [607](#page--1-1295) *Zugriffsfolge* [606,](#page--1-894) [607,](#page--1-1296) [609](#page--1-1297) [Transferpreisvariante 490](#page--1-487) [Transferschema 344](#page--1-1298) [Transportauftrag 52](#page--1-1299) [Transportwesen 52](#page--1-1299)

### **U**

[Übernahmesteuerung 356](#page--1-1078) [Umlage 128,](#page--1-846) [157,](#page--1-1300) [161,](#page--1-1301) [163,](#page--1-1302) [178,](#page--1-1303) [311,](#page--1-634)  [313,](#page--1-635) [526,](#page--1-489) [552,](#page--1-490) [625,](#page--1-1158) [632](#page--1-1159) [Umsatzkostenverfahren 28,](#page--1-1304) [72,](#page--1-1305) [461,](#page--1-1306)  [462,](#page--1-1307) [463,](#page--1-1308) [574,](#page--1-1309) [579](#page--1-1310) *zur Vorbereitung aktivieren* [30](#page--1-1311) [Umwertung 121](#page--1-847)

# **V**

[Validierung 43,](#page--1-1312) [44](#page--1-1313) [Variable 104](#page--1-1314) [Verbindlichkeiten, Profit-Center](#page--1-1315)  zuordnen 576 [Verbrauch 166](#page--1-1316) [Verbrauchskonto 320](#page--1-1317) [Verdichtungsebene 561](#page--1-493) [Verfügbarkeitskontrolle 231](#page--1-323) *Ausnahmekostenarten* [235](#page--1-1318) *Neuaufbau* [235](#page--1-1319) *Nummernkreis* [234](#page--1-1009) *Toleranzgrenze* [234](#page--1-1320) [Verrechnungsmengenabweichung](#page--1-262)  188 [Verrechnungspreisabweichung 188,](#page--1-263)  [413](#page--1-264) [Verrechnungsschema 172,](#page--1-776) [267,](#page--1-216) [269](#page--1-217) [Version 38,](#page--1-1321) [119](#page--1-1322) *Abgrenzungsversion* [253,](#page--1-375) [399,](#page--1-1323) [400](#page--1-1324) *anlegen* [38](#page--1-1325) *Delta-Version* [286,](#page--1-601) [290](#page--1-602) *Einstellungen zum Kostenrechnungskreis* [40](#page--1-1326)

Version (Forts.) *Einstellungen zur Ergebnisrechnung* [41](#page--1-1327) *Einzelposten führen* [624](#page--1-1328) *Empfangende Planversion CO-PA* [525](#page--1-402) *für Profit-Center* [585](#page--1-1160) *Kalkulationsversion* [620](#page--1-1329) *parallele Wertansätze* [40](#page--1-769) *Planversion für CO-PA* [511](#page--1-470) *Sollversion* [411](#page--1-1243) *Sollversion definieren* [189](#page--1-258) *Sollversionen festlegen* [417](#page--1-259) *Währungs- und Bewertungsprofil zuordnen* [49](#page--1-1330) [Verteilung 128,](#page--1-848) [156,](#page--1-849) [161,](#page--1-1331) [163,](#page--1-1332) [178,](#page--1-1333)  [311,](#page--1-637) [313,](#page--1-638) [625,](#page--1-1161) [632](#page--1-1162) [Verteilungsschlüssel 107,](#page--1-1334) [109,](#page--1-1335) [129,](#page--1-1336)  [218,](#page--1-1337) [311,](#page--1-1338) [516](#page--1-1050) [Vertriebs- und Verwaltungskosten](#page--1-1339)  342 [Verzinsung 239](#page--1-706) *Buchungsschema* [246](#page--1-1340) *Erweiterung* [248](#page--1-535) *Wertkategorie* [245,](#page--1-1341) [246](#page--1-1342) *Zinskennzeichen* [240](#page--1-1343) *Zinssätze* [242](#page--1-1344) *Zinsschema* [242,](#page--1-1345) [243](#page--1-1346) [Vorschlagskontierung 61](#page-16-1)

### **W**

[W&B-Profil](#page--1-1347) → Währungs- und Bewertungsprofil [Währungs- und Bewertungsprofil 47,](#page--1-1303)  [436,](#page--1-1348) [603](#page--1-1349) *anlegen* [48](#page--1-1350) *zuordnen* [48](#page--1-1351) [Währungstyp 46](#page--1-1352) [Ware in Arbeit 249,](#page--1-1353) [398](#page--1-568) *Abgrenzungsschlüssel* [399](#page--1-1354)

Ware in Arbeit (Forts.) *Abgrenzungsversion* [399,](#page--1-1323) [400](#page--1-1324) *Bewertungsmethode* [405](#page--1-1355) *Buchungsregeln* [409](#page--1-1356) *Fehlersteuerung* [410](#page--1-1357) *Kostenarten zuordnen* [406](#page--1-1358) *Profit-Center zuordnen* [576](#page--1-1359) *Zeilenidentifikator* [399](#page--1-1360) *Zeilenidentifikatoren* [405](#page--1-1361) *Zeilenidentifikatoren fortschreiben* [407](#page--1-388) [Warenausgang 220](#page--1-1362) [Werk 34,](#page--1-1363) [326](#page--1-1364) [Werkstattfertigung 372](#page--1-1365) [Wertfeld 460,](#page--1-504) [469](#page--1-505)

# **Z**

[Zeilen-ID 259](#page--1-1366) [Zugangsschichtung 342](#page--1-1367) [Zugriff 113](#page--1-851) [Zugriffsfolge 113,](#page--1-852) [115](#page--1-1368) [Zwischengewinn-Eliminierung 47](#page--1-1369) [Zyklus 154,](#page--1-854) [162,](#page--1-1370) [163,](#page--1-1371) [165,](#page--1-1240) [167,](#page--1-1372) [168,](#page--1-1373)  [169,](#page--1-1374) [552](#page--1-1375) *Ausbringungsmenge* [166](#page--1-1376) *Empfängerbezugsbasis* [154,](#page--1-1377) [169,](#page--1-1374)  [170,](#page--1-1378) [176](#page--1-1379) *Empfängergewichtungsfaktor* [168,](#page--1-1251)  [178](#page--1-1380) *Empfänger-Regel* [168](#page--1-1381) *Kostenrechnungskreiswährung* [166](#page--1-1382) *Merkmalsgruppen Zyklen zuordnen* [551](#page--1-455) *Normierung negativer Bezugsbasen* [170](#page--1-1383) *Objektwährung* [166](#page--1-1384) *retrograde Verbrauchswerte* [166](#page--1-1385) *Senderregel* [168,](#page--1-1386) [174](#page--1-1387) *Senderwerte* [168,](#page--1-1388) [176](#page--1-1389) *Transaktionswährung* [166](#page--1-1390)